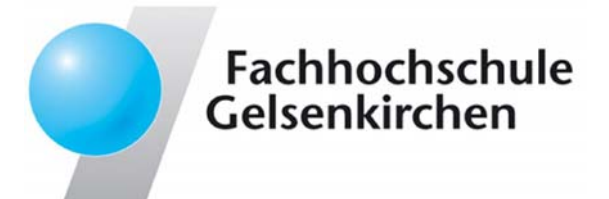

# **Trusted Computing Trusted Computing**  $→$  **Eine technologische Betrachtung**

# **Prof. Dr. Norbert Pohlmann**

Institut für Internet-Sicherheit Fachhochschule Gelsenkirchen**https://www.internet-sicherheit.de**

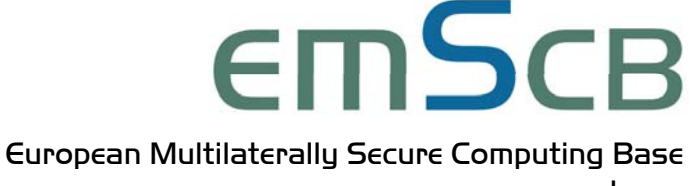

www.emscb.org

# **Agenda**

- **Trusted Computing Grundlagen**  $\bullet$
- **Trusted Plattform Module (TPM)**  $\bullet$
- **Trusted Computing Funktionalitäten**  $\bullet$
- **Virtualisierung**  $\bullet$
- **Betriebssysteme / Microkernel**  $\bullet$
- **Trusted Computing Base**
- (Computing Base Computing Base Consortium 2014)<br>
Conserved Computing Base<br>
Conserved Anwendungsbeispiele<br>
Conserved Consortium 2014<br>
Conserved Computing Base<br>
Conserved Anwendungsbeispiele<br>
Conserved Computing Base<br>
Conser **Sicherheitsplattform Turaya**
	- **Anwendungsbeispiele**

# **Agenda**

- **Trusted Computing Grundlagen Trusted Computing Grundlagen**  $\bullet$ 
	- **Idee**  $\bullet$
	- **Trusted Computing Platform Alliance**  $\bullet$
	- **Trusted Computing Group**  $\bullet$
	- **Status Quo Status Quo** $\bullet$

#### **Trusted Computing Grundlagen Trusted Computing Grundlagen**  $\rightarrow$  Grundsätzliche Idee

- Durch ein Zusammenwirken von **vertrauenswürdigen Hardware-**,  $\bullet$ **Firmware-** und **Software-Sicherheitsmechanismen** sollen Rechnersysteme sicherer werden, so dass ihnen vertraut werden kann.
	- •Integritätsprüfung des Betriebssystem
	- Authentisierung von Hard- und Software gegenüber dem Betriebssystem und externen Kommunikationspartnern
	- Verbesserter Datenschutz und verbesserte Sicherheit beim Aufbewahren und Übertragen von Daten
	- Schutz vor Malware (Virmen, Würmer, Trojaner, …)
	- •Usw.
- (C) Computer Computer Computer Computer Computer Computer Computer Computer Consorting Consorting Consorting Consorting Consorting Consorting Computer Computer Computer Consorting Consorting Consorting Consorting Consortin **Verhält sich ein Rechnersystem für eine spezielle Aufgabe so, wie wir es erwarten, dann kann dem Rechnersystem vertraut werden.**

### **Trusted Computing Grundlagen Trusted Computing Grundlagen**  $\rightarrow$  Trusted Computing Platform Alliance (TCPA)

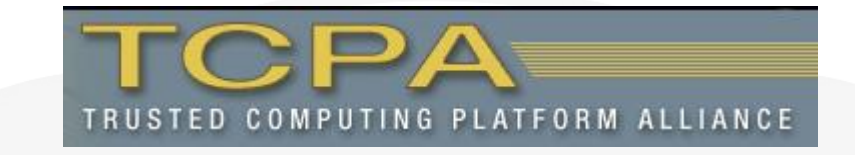

- **Ziel:** $\bullet$ 
	- • **Durch den Einsatz von spezieller Krypto-Hardware und darauf aufbauenden Betriebssystemen die Sicherheit verbessern**
- 1999 von Microsoft, Intel, IBM, Compaq und HP gegründetes Hersteller-Konsortium
- 180 Mitglieder (u.a. Infineon, Siemens, RSA, Nokia, Utimaco)
- (C) European Multimater Consortium<br>
C) European Multiplieder (u.a. Infineon, Siemens, RSA, Nokia, Utimaco)<br>
C) Erste Veröffentlichung der Spezifikationen als Version 0.9 im August<br>
2000<br>
C<br>
C<br>
C<br>
C<br>
C<br>
C<br>
C<br>
C<br>
C<br>
C<br>
C<br>
C<br> Erste Veröffentlichung der Spezifikationen als Version 0.9 im August 2000

### **Trusted Computing Grundlagen Trusted Computing Grundlagen** Æ **Trusted Computing Group (TCG) (1/3) Trusted Computing Group (TCG) (1/3)**

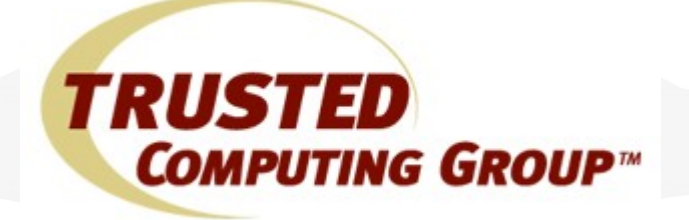

- **Ziel:** $\bullet$ 
	- • **Entwicklung und Support von offenen Industriestandards für "Trusted Computing" auf verschiedenen Plattformen (PC's, Server, Handys und PDA's)**
- Gegründet von AMD, HP, Intel und Microsoft
- Seit April 2003 Rechtsnachfolger der TCPA
- **Relevante veröffentliche Spezifikationen:**
	- Trusted Platform Module (TPM)
	- •Trusted Software Stack Specification (TSS)
- (C) Consorting and Multimaterial of Seit April 2003 Rechtsnachfolger der TCPA<br>
(C) Seit April 2003 Rechtsnachfolger der TCPA<br>
(C) Relevante veröffentliche Spezifikationen:<br>
(C) Trusted Software Stack Specification (TSS)<br>
( • Trusted Network Connect Architecture (TNC)
	- •Mobile Trusted Module Specification (MTM)

#### **Trusted Computing Grundlagen Trusted Computing Grundlagen** Æ **Trusted Computing Group (TCG) (2/3) Trusted Computing Group (TCG) (2/3)**

- **Aktueller Versionsstand der Spezifikationen:**  $\bullet$ 
	- **TCG TPM Main Specification**
		- Version 1.1b  $\rightarrow$  Februar 2002
		- Version 1.2  $\rightarrow$  Oktober 2003
	- **TCG Software Stack Specification**
		- Version 1.1  $\rightarrow$  August 2003
		- Version 1.2  $\rightarrow$  Januar 2006
	- **TCG TNC Architecture**
		- Version 1.0  $\rightarrow$  Mai 2005
		- Version 1.1  $\rightarrow$  Mai 2006
- (C) EVR FINC Architecture<br>
(C) Compare Computer Secure Computer Secure Computer Secure Computer Secure Computer Secure Consortium 7<br>
(C) Computer Secure Computer Secure Consortium 1.1<br>
(C) Computer Secure Computer 2006<br>
( • **Mobile Trusted Module Specification**
	- Version 0.9  $\rightarrow$  September 2006

#### **Trusted Computing Grundlagen Trusted Computing Grundlagen** Æ **Trusted Computing Group (TCG) (3/3) Trusted Computing Group (TCG) (3/3)**

- **Development Policies**  $\bullet$ 
	- • **Open Platform Development Model**
		- Plattformunabhängig
	- • **Platform Owner and User Control**
		- •Benutzer soll vollständige Kontrolle behalten
		- Alle Features deaktivierbar
	- **Privacy Effect of TCG Specifications**
- (C) Experiment Multiplateral Computer Computer Computer Computer Computer Computer Computer Computer Computer Computer Computer Computer Computer Computer Computer Computer Computer Computer Computer Computer Computer Comp • Sicherheit der persönlichen Identifizierbarkeit

#### **Trusted Computing Grundlagen Trusted Computing Grundlagen** Æ **Status Quo (1/2) Status Quo (1/2)**

- **TPM nach 1.1b und 1.2 Spezifikation erhältlich von**  $\bullet$ 
	- $\bullet$ Infineon, National Semiconductor, Atmel
- **Konforme Systeme werden ausgeliefert von**  $\bullet$ 
	- •Dell, Fujitsu Siemens, HP und IBM
- **Verfügbare Applikationen**  $\bullet$ 
	- Turaya, RSA Secure ID, Checkpoint VPN, Verisign PTA, …
	- Software von IBM
		- Windows: verändertes Login, rudimentäre Verschlüsselungswerkzeuge
- (C) European Multiplaterally China Secure ID, Checkpoint VPN, Vensigh PTA, ...<br>
Software von IBM<br>
 Windows: verändertes Login, rudimentäre<br>
Verschlüsselungswerkzeuge<br>
 Linux: Testpaket (samt Quellen) mit Kernel-Modul, Bi • Linux: Testpaket (samt Quellen) mit Kernel-Modul, Bibliothek, API und Beispielprogrammen

#### **Trusted Computing Grundlagen Trusted Computing Grundlagen** Æ **Status Quo (2/2) Status Quo (2/2)**

- **Forschungsprojekte in Rahmen von Trusted Computing**  $\bullet$ 
	- **European Multilaterally Secure Computing Base (EMSCB)**
		- **EMSCB** strebt die Entwicklung einer vertrauenswürdigen, fairen und offenen Sicherheitsplattform mit offenen Standards an, die viele Sicherheitsprobleme herkömmlicher Rechnersystemplattformen löst.

#### • **Open Trusted Computing (OTC)**

- **Open Trusted Computing (OTC)**<br>
 Beim OTC Konsortium handelt es sich um ein Forschungs<br>
und Entwicklungsprojekt, das sich zum Ziel gesetzt hat,<br>
vertrauenswürdige und sichere Computersysteme auf Basis<br>
von Open Source S • Beim **OTC** Konsortium handelt es sich um ein Forschungs und Entwicklungsprojekt, das sich zum Ziel gesetzt hat, vertrauenswürdige und sichere Computersysteme auf Basis von Open Source Software zu entwickeln.
	- Das Projekt fokussiert sich dabei sowohl auf herkömmliche Standard Computer Systeme als auch Embedded Systeme wie z.B. Mobiltelefone.

# **Agenda**

- **Trusted Plattform Module Trusted Plattform Module** $\bullet$ 
	- **Idee** $\bullet$
	- **Aufbau eines TMPs Aufbau eines TMPs** $\bullet$
	- **Random Number Generator Unit Generator Unit**  $\bullet$
	- **Hash Unit**  $\bullet$
	- **Keyed Hashing for Message Authentication**  $\bullet$
	- **RSA Unit RSA Unit**  $\bullet$
	- **Endorsement Endorsement Key**
	- **Attestation Identity Keys**
	- **Storage Root Key**
	- **Key-Slots**
- (C) Endorsement Key<br>
(C) Attestation Identity Keys<br>
(C) Storage Root Key<br>
(C) Key-Slots<br>
(C) Platform Configuration Register<br>
(C) Taking TPM Ownership<br>
(C) Taking TPM Ownership **Platform Configuration Register** 
	- **Taking TPM Ownership**

# **Trusted Platform Module (TPM)**  $\rightarrow$  **I** dee

- Das TPM entspricht im Prinzip einer fest eingebauten SmartCard  $\bullet$ (**kleines Sicherheitsmodul**), die an ein Rechnersystem gebunden ist, wie z.B. PC, Notebook, PDA, Drucker, Router, Kühlschrank, usw.
- Kosten sollen kleiner als **ein** € sein!  $\bullet$
- **Verbreitung der TPMs:**  $\bullet$ 
	- •60 Millionen bis Ende 2006
	- •130 Millionen bis Ende 2007
	- 200 Millionen bis Ende 2008

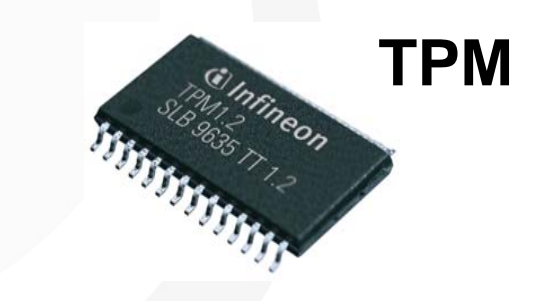

- Einheitliche Standard-Software im TPM.
- Die einzelnen Unternehmen machen dann ihre eigene Lösung.
- (C) CONSORIDED AT A 200 Millionen bis Ende 2007<br>
(C) 200 Millionen bis Ende 2008<br>
(C) Einheitliche Standard-Software im TPM.<br>
(C) Die einzelnen Unternehmen machen dann ihre eigene Lösung.<br>
(C) CONSORIC COMPUTING Base<br>
(CON • Z.B. Microsoft: Next Generation Secure Computing Base (NGSCB)
	- •**EMSCB**

#### **Trusted Trusted Platform Platform Module**  Æ **Hauptfunktionen Hauptfunktionen**

- **Schlüsselgenerierung, Ver- und Entschlüsselung**  $\bullet$ 
	- Kann asymmetrische Schlüssel unter Verwendung eines sicheren Zufallszahlengenerators generieren
	- Mechanismus zur sicheren persistenten Datenspeicherung
	- Sichere Schlüsselspeicherung
	- Ver- und Entschlüsselung von aymmetrischen und symmetrischen Kryptographieverfahren
	- **Platform Configuration Register (PCR)**
- Summetrischen Kryptographieverfahren<br>
Summetrischen Kryptographieverfahren<br>
Summer Configuration Register (PCR)<br>
Speicherung der aktuellen Systemkonfiguration von Soft- und<br>
Hardware durch Hashwerte<br>
Aufbau einer Chain of • Speicherung der aktuellen Systemkonfiguration von Soft- und Hardware durch Hashwerte
	- Aufbau einer Chain of Trust beim Bootvorgang

#### **Trusted Platform Module (TPM)**  $\rightarrow$  Basisfunktionen im TPM

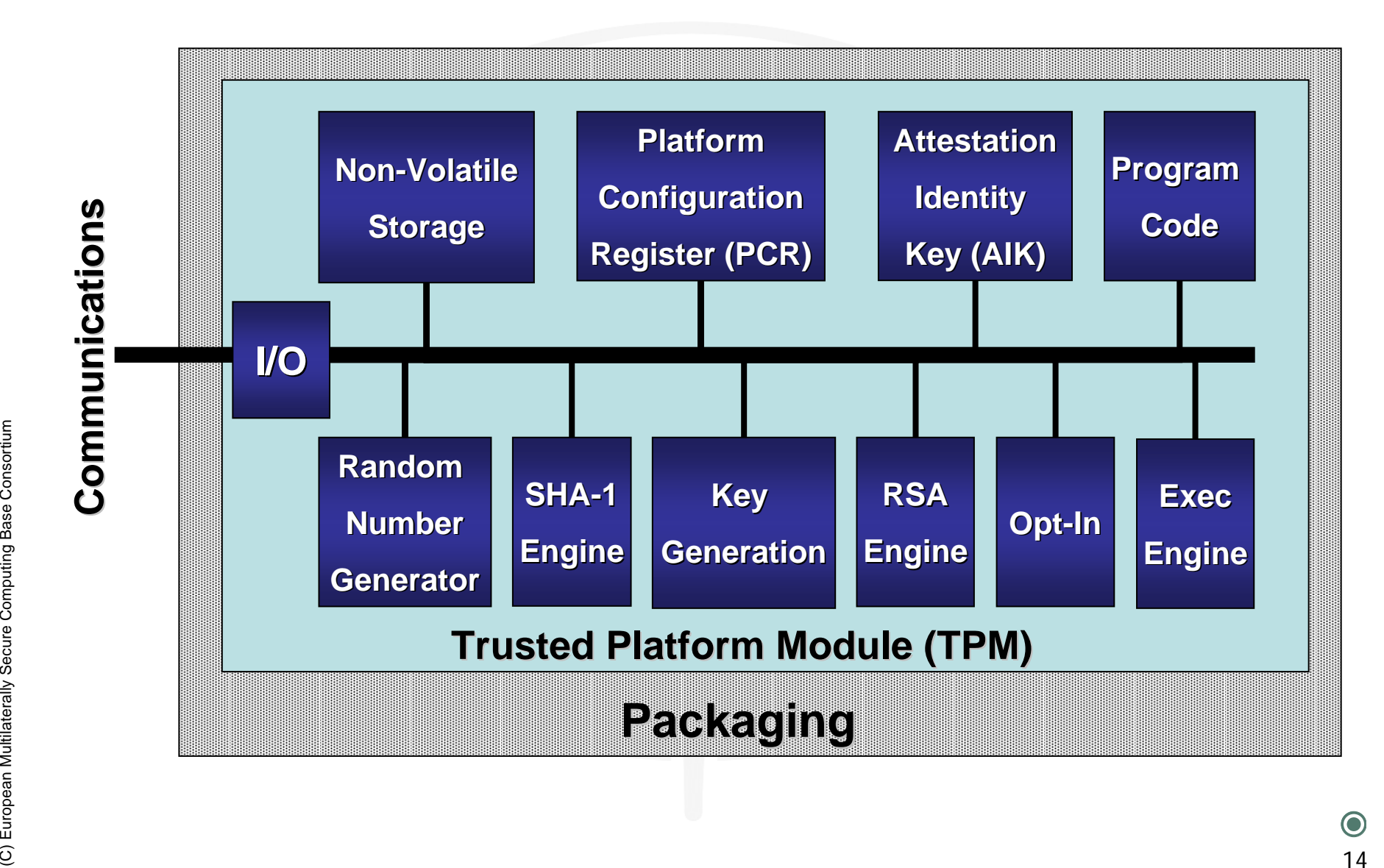

#### **Trusted Platform Module (TPM)**  $\rightarrow$  Software Stack (TSS)

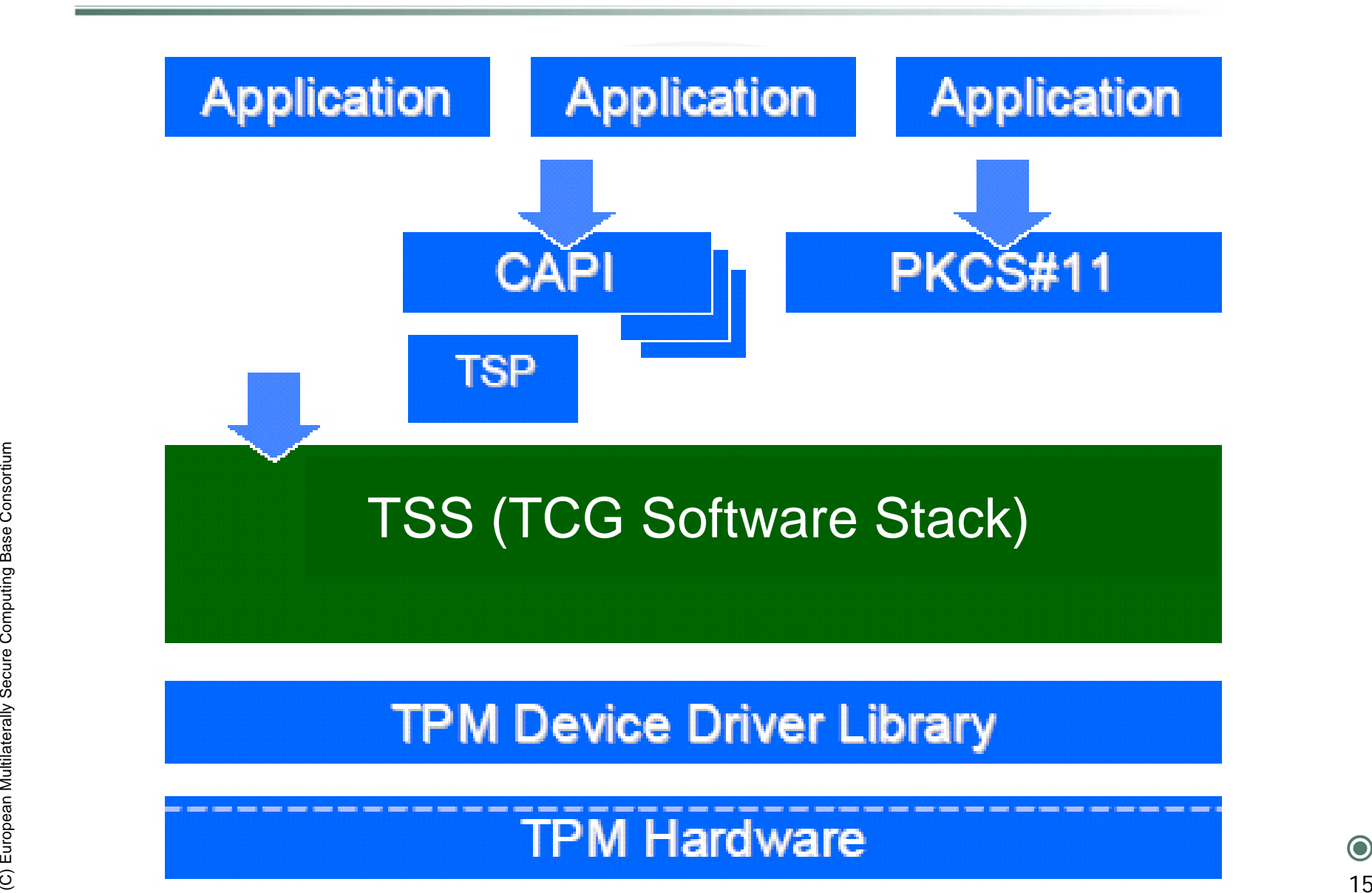

### **Trusted Plattform Module Trusted Plattform Module**Æ **TPM 1.1b Funktionen (1/2) TPM 1.1b Funktionen (1/2)**

- **Kryptographische Funktionseinheiten**  $\bullet$ 
	- •Random Number Generator (RNG)
	- $\bullet$ Hash-Einheit (SHA-1)
	- $\bullet$ DES, Triple-DES, optional AES192
	- $\bullet$ Keyed Hashing for Message Authentication (HMAC)
	- $\bullet$  RSA Engine
		- •Generator für RSA-Schlüssel mit bis zu 2.048 Bit
		- •Erzeugen von Signaturen
		- Ver- und Entschlüsseln
	- **Nicht flüchtiger Speicher**
		- •Endorsement Key (EK)
- (C) Example of the UP of the Computer of the Ver- und Entschlüsseln<br>
(C) Nicht flüchtiger Speicher<br>
(C) Endorsement Key (EK)<br>
(C) Attestation Identity Keys (AIK)<br>
(C) Storage Root Key (SRK)<br>
(C) The Computer of the Consort  $\bullet$  Attestation Identity Keys (AIK)
	- $\bullet$ Storage Root Key (SRK)

### **Trusted Plattform Module** Æ **TPM 1.1b Funktionen (2/2) TPM 1.1b Funktionen (2/2)**

#### **Flüchtiger Speicher**  $\bullet$

- •10 Key-Slots für temporäre RSA Schlüssel
- $\bullet$ 16 Platform Configuration Register (PCR)

#### $\bullet$ **Key Handles**

Um temporär geladenen Schlüsseln Namen zur weiteren Bearbeitung zuzuweisen

#### $\bullet$ **Authorization Session Handle**

Wird genutzt um den Status der Autorisation für mehrere hintereinander abfolgende Befehle beizubehalten

#### **Funktionalität**

- •Trusted (Authenticated) Boot (Secure Boot)
- •Sealing (Versiegelung)
- •Binding (Auslagerung von Schlüsseln)
- Multicremander abroigende Berenie beizubenairen<br>
Computer Computer Computer Consortium 17<br>
Computer Computer Computer Consortium 17<br>
Computer Computer Computer Computer Computer Computer Computer Computer Computer Computer • (Remote-) Attestation (Beglaubigung der Systemkonfiguration)
	- •Schutz kryptografischer Schlüssel

#### **Trusted Plattform Module Trusted Plattform Module→ TPM 1.2 Funktionen**

- **Neue Features in TPM 1.2**  $\bullet$ 
	- • **Kryptographische Funktionseinheiten**
		- •AES192, AES256, Triple-DES
		- •Hash-Einheit:SHA-256
	- $\bullet$  **Flüchtiger Speicher**
		- •24 Key-Slots für temporäre RSA Schlüssel
		- •32 Platform Configuration Register (PCR)
- **Neue Funktionalität**
	- •Direct Anonymous Attestation
- (C) European Multiplant<br>
Conservation<br>
Computer Computer Computer Computer Computer Computer Computer Computer Computer Consortium 18<br>
Computer Computer Computer Computer Computer Computer Computer Computer Computer Comput •Removable Endorsement Key

#### **Trusted Plattform Module** Æ **TPM Aufbau Blockschaltbild (Version 1.1b) TPM Aufbau Blockschaltbild (Version 1.1b)**

EEPROM<br>
(64 kb)<br>
Sensors<br>
(U, f, Shield)<br>
Test<br>
Trusted Platform Module<br>
19 Trusted Platform Module **Secure** Controller + **Peripherals** RAM (8 kb) **Sensors** (U, f, Shield) Chipcard I/O ROM (64 kb) EEPROM(64 kb) Asymmetric Key Generator ACE (RSA) True RNG**Active Shield** DES/3DES**Test** LPC I/O HASH (SHA1)

#### **Trusted Plattform Module**  $\rightarrow$  Low Pin Count - Bus

- Über den den LPC-Bus werden TPMs angebunden.  $\bullet$
- Low Pin Count (LPC) ist ein Bus in PC Systemen.  $\bullet$
- Der LPC-Bus wird wie ein ISA-Bus angesprochen.  $\bullet$
- Beim LPC-Bus wird auch von serialisiertem ISA-Bus gesprochen.  $\bullet$
- Hardwaremäßig ist der LPC-Bus jedoch ein serieller Bus, der keine Ähnlichkeiten zum ISA-Bus hat.  $\bullet$

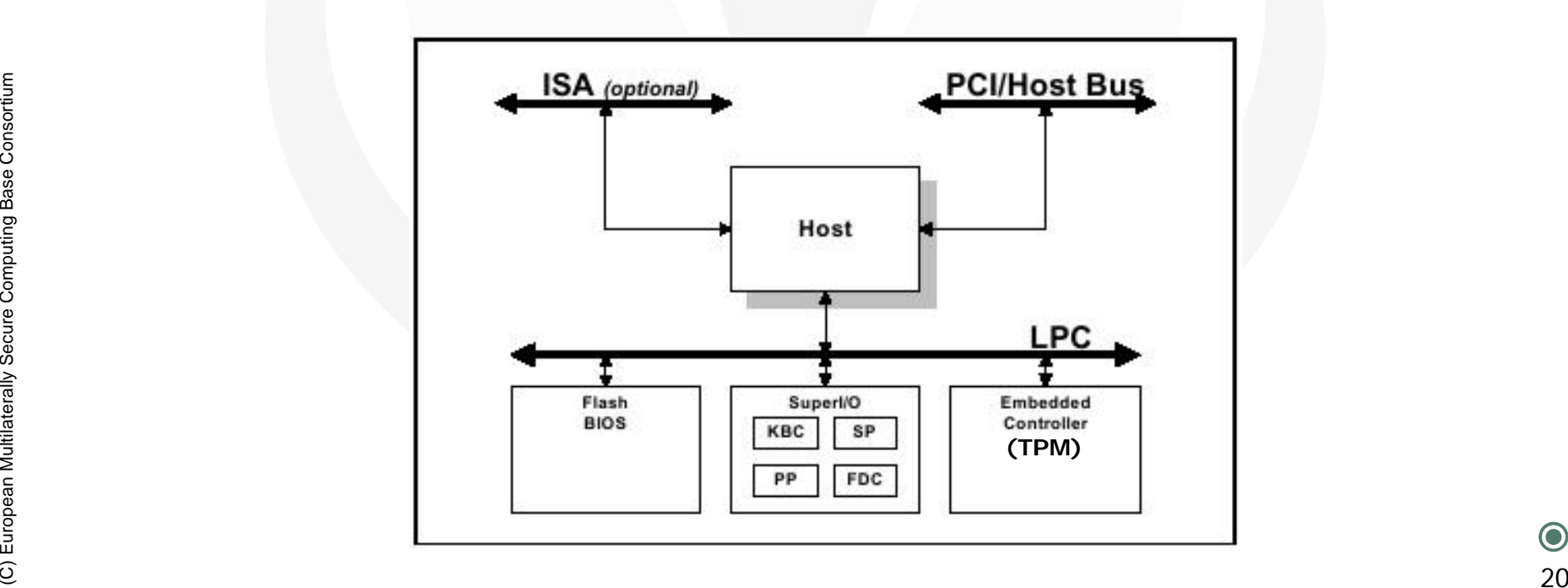

### **Trusted Plattform Module Trusted Plattform Module**Æ **Random Number Generator Unit (RNG) Generator Unit (RNG)**

- Nicht-deterministischer Zufallszahlengenerator **integriert im TPM**  $\bullet$ 
	- • Ein nicht-deterministischer Zufallszahlengenerator liefert bei **gleichen** Ausgangsbedingungen immer eine **unterschiedliche** Folge von Zufallszahlen
	- $\bullet$  Ein nicht-deterministischer Zufallszahlengenerator verwendet **physikalische Vorgänge** zur Bestimmung der Zufallszahlen, er wird daher auch als physikalischer Zufallszahlengenerator bezeichnet.Mechanismen sind z.B.:
		- •Laufzeiten von analogen Bauelementen (Schwingkreis)
		- •Umgebungswärme (Wärmesensor)
		- •Usw.
	- Ein in Hardware realisierter **RNG** liefert hochwertige Zufallszahlen.
- Lautzeiten von analogen Bauelementen (Schwingkreis)<br>• Umgebungswärme (Wärmesensor)<br>• Usw.<br>• Ein in Hardware realisierter **RNG** liefert hochwertige Zufallszahlen.<br>• Diese Zufallszahlen haben statistische Eigenschaften wie Diese Zufallszahlen haben statistische Eigenschaften wie **gleichmäßige Häufigkeitsverteilung** und **geringe Korrelation**.

#### **Trusted Plattform Module** Æ **Hash Unit (SHA Unit (SHA-1, SHA-256)**

- Eine **Hash Unit** stellt Funktionen zur Verfügung, die zu einer  $\bullet$ Eingabe aus einer üblicherweise **großen Quellmenge** eine Ausgabe aus einer im Allgemeinen **kleineren Zielmenge** (160 Bit) erzeugt.
- Diese Zielmenge wird als **Hash-Wert** bezeichnet.  $\bullet$
- Eine Hash-Wert bildet einen Fingerabdrücken eines gesamt  $\bullet$ Quellmenge.
- Die im **TPM integrierte Hash-Unit** beschleunigt die Berechnung des Hash-Wertes und bildet eine vertrauenswürdige Instanz zur Erstellung.
- (C) EUR IPM Integrierte Hash-Unit beschieunigt die Berechnung<br>
des Hash-Wertes und bildet eine vertrauenswürdige Instanz zur<br>
Erstellung.<br>
Computing Funktionalitäten, da sie bei **fast jeder Funktion**<br>
Verwendet wird.<br>
Comp Die **Hash Unit** bildet eine wichtige Komponente für die Trusted Computing Funktionalitäten, da sie bei **fast jeder Funktion** verwendet wird.

### **Trusted Plattform Module**

Æ **Keyed Hashing Hashing for Message Message Authentication Authentication (HMAC)**

- Ein **HMAC** ist eine Art **Message Authentication Code** (MAC), der  $\bullet$ basierend auf einer kryptografischen Hash-Funktion berechnet wird.
- **HMACs** werden in vielen modernen Protokollen wie beispielsweise  $\bullet$ TLS oder **IPsec** verwendet.
- Die Sicherheit des **HMAC** erfordert nicht zwingend kollisionsresistente  $\bullet$ Hash-Funktionen, so dass der **HMAC** auch auf Basis des **MD5** berechnet werden kann.
- Der **HMAC** wird aus der Nachricht **N** und einem geheimen Schlüssel **K**  $\bullet$ mittels der Hash-Funktion **H** wie folgt berechnet.
- **K** wird auf die Blocklänge der Hash-Funktion (512 Bit für die meisten gängigen Hash-Funktionen) aufgefüllt.
- Falls die Länge von **K** größer als die Blocklänge der Hash-Funktion ist, wird **K** durch **H(K)** ersetzt.

$$
HMAC_K(N) = H((K \oplus opad) || H((K \oplus ipad) || N)
$$

**Example and Secure Consortium Consortium Consortium Computing Consortium Computer Computer Computer Computer Computer Computer Computer Computer Computer Computer Computer Computer Computer Computer Computer Computer Con** Die Werte *opad* und *ipad* sind dabei Konstanten,⊕steht für die bitweise XOR Operation und II für die Verknüpfung durch einfaches Zusammensetzen.

#### **Trusted Plattform Module**  $\rightarrow$  **RSA Unit**

- Die **RSA Unit** die im **TPM** integriert ist, beschleunigt die  $\bullet$ Rechenoperationen, die bei RSA-Algorithmus benötigt werden.
- RSA ist ein asymmetrisches Kryptosystem, das sowohl zur  $\bullet$ **Verschlüsselung** als auch zur **digitalen Signatur** verwendet werden kann.
- Es verwendet ein Schlüsselpaar bestehend aus einem **privaten**   $\bullet$ **Schlüssel**, der zum **Entschlüsseln** oder **Signieren** von Daten verwendet wird, und einem **öffentlichen Schlüssel**, mit dem man **verschlüsselt** oder **Signaturen prüft**.
- Superschlüsselt oder Signaturen prüft.<br>
Supers in Der private Schlüssel wird geheim gehalten und kann nicht oder<br>
nur mit extrem hohen Aufwand aus dem öffentlichen Schlüssel<br>
berechnet werden.<br>
RSA ist nach seinen Erfinder Der **private Schlüssel** wird **geheim** gehalten und kann nicht oder nur mit extrem hohen Aufwand aus dem **öffentlichen Schlüssel** berechnet werden.
	- **RSA** ist nach seinen Erfindern Ronald L. Rivest, Adi Shamir und Leonard Adleman benannt.

### **Trusted Plattform Module**  $\rightarrow$  Schlüsseltyper

- **Non-Migratable Key**  $\bullet$ 
	- • Ein Schlüssel kann nicht kopiert und nicht in ein anderes TPM übertragen werden.
	- $\bullet$  Beispiele:
		- •EK: Endorsement Key (in jedem TPM)
		- •SRK: Storage Root Key (in jedem TPM)
		- •AIK: Attestation Identity Key

#### **Migratable Key**

- •Diese Schlüssel werden vom Nutzer generiert und gespeichert.
- (C) European Multilaterally Secure Computing Computer of the Multiplateral Computer Schlüssel Computer Computer Computer Computer Computer Computer Computer Computer Computer Computer Computer Computer Computer Computer Co • Sie sind auf andere Speichermedien und insbesondere auch auf ein anderes TPM übertragbar.
	- $\bullet$  Beispiele:
		- •Alle vom Anwender gespeicherte Schlüssel

### **Trusted Plattform Module** Æ **Endorsement Endorsement Key (EK) 1/3 Key (EK) 1/3**

- Der **Endorsement Key (EK)** ist ein 2048 Bit langer RSA-Schlüssel  $\bullet$ (Modulus n und d).
- Der Endorsement Key (EK) wird beim Herstellungsprozess des  $\bullet$ TPMs zufällig vom Hersteller generiert.
- Der Endorsement Key (EK) ist einem TPM eindeutig zugeordnet  $\bullet$ und ist einzigartig.
- Der private Teil des RSA-Schlüssels des EKs verlässt nie das TPM  $\bullet$
- France Der EK wird von einer Zertifizierungsstelle zertifiziert (Endorsement<br>
Key Zertifikat).<br>
 Der EK ist Basis für weitere Schlüssel<br>
 ESC PREK IST<br>
 ESC PREK IST<br>
 ESC PREK IST<br>
 ESC PREK IST<br>
 ESC PREK IST<br>
 ES Der EK wird von einer Zertifizierungsstelle zertifiziert (Endorsement Key Zertifikat).
	- Der EK ist Basis für weitere Schlüssel

#### **Trusted Plattform Module** Æ **Endorsement Endorsement Key (EK) 2/3 Key (EK) 2/3**

- Kann nicht gelöscht oder geändert werden  $\bullet$ 
	- •ab TCG **TPM** 1.2 ist dies möglich (Removable **EK**)
- **Privater Schlüssel** verlässt das **TPM niemals**  $\bullet$ 
	- • Der **EK** wird niemals direkt verwendet, es werden Unterschlüssel auf Basis des **EK** erzeugt, die für verschiedene Zwecke eingesetzt werden.
	- • Der **EK** bildet den Root-Schlüssel für eine komplexe **Schlüsselkette**
- (C) EVEX bildet den Root-Schlüssel für eine komplexe<br>
Secure Consortium 27<br>
Secure Consortium 27<br>
Secure Consortium 27<br>
Secure Consortium 27<br>
Secure Consortium 27<br>
Secure Consortium 27<br>
Secure Consortium 27<br>
Secure Consort Da der **öffentliche Schlüssel** aus Sicht der Privatsphäre kritisch ist, kann er durch den Benutzer deaktiviert werden.

#### **Trusted Plattform Module** Æ **Endorsement Endorsement Key (EK) 3/3 Key (EK) 3/3**

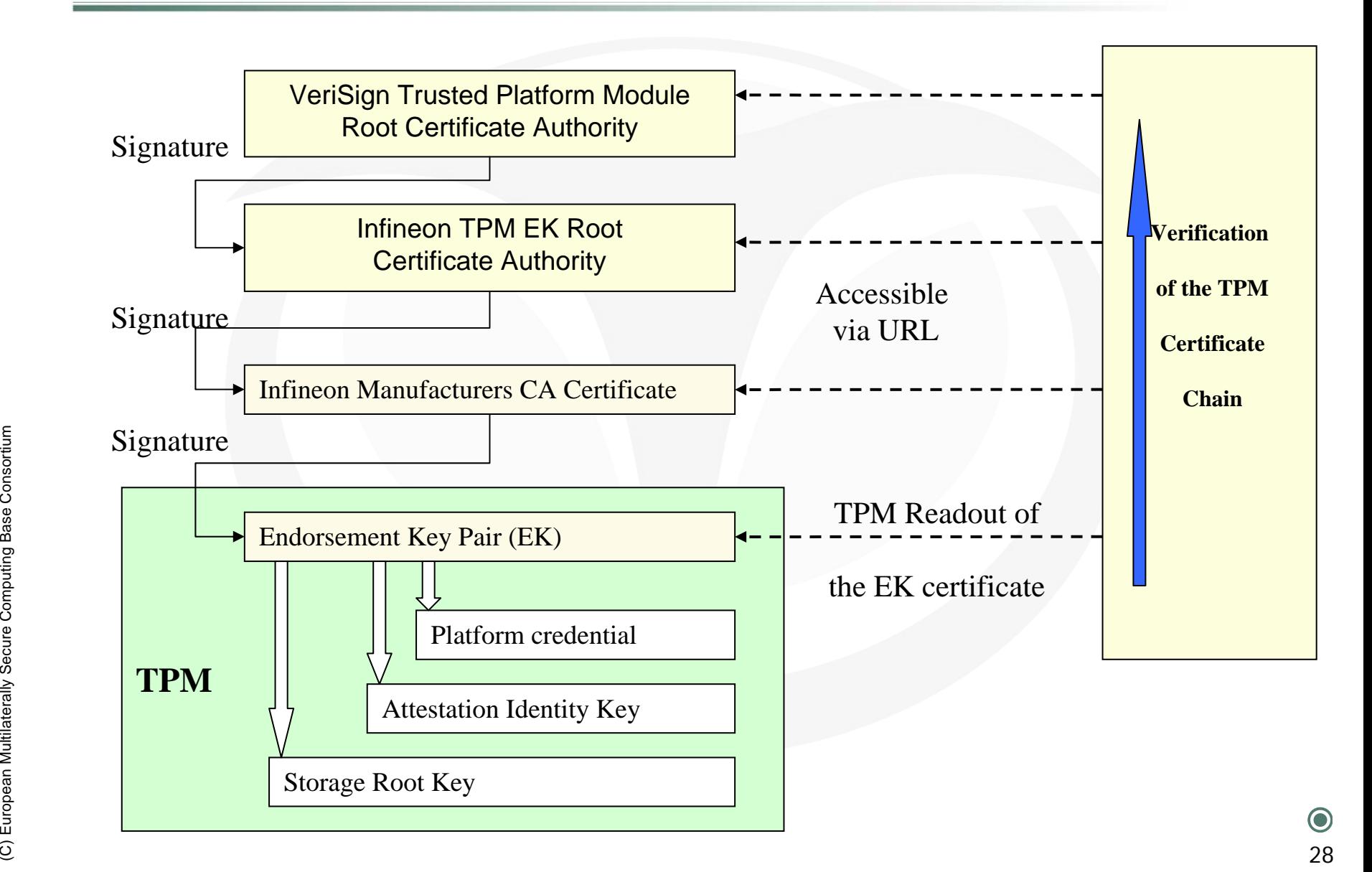

#### **Trusted Plattform Module Trusted Plattform Module** $\rightarrow$  Attestation Identity Keys (AIK) **– (1/2)**

- Der **Attestation Identity Key (AIK)** ist ein von einem TPM erzeugtes  $\bullet$ Schlüsselpaar, das zur Beglaubigung der Vertrauenswürdigkeit gegenüber Dritten genutzt und dessen öffentlicher Teil an diese weitergegeben wird.
- Es sind keine Rückschlüsse auf den Endorsement Key möglich, aus  $\bullet$ dem es erzeugt wurde.
- 2048 Bit RSA Schlüsselpaar (öffentlich/privat) mit einem fixierten  $\bullet$ öffentlichen Exponenten ( *e* = 216 + 1)
- (C) European Multilaterally Secure Computing Base Consortium 29Jedem Besitzer des **TPMs** erzeugt den **AIK** neu
	- Dieses Schlüsselpaar ist nicht migrierbar

#### **Trusted Plattform Module Trusted Plattform Module**Æ **Attestation Attestation Identity Keys (AIK) – (2/2)**

- Der **AIK** darf nur für die Signatur von **PCR**-Werten (Attestation)  $\bullet$ eingesetzt werden.
- Das Konzept des **AIKs** wurde eingeführt, weil der **EK** eines **TPM** nicht  $\bullet$ direkt für die Beglaubigung der Plattformintegrität (Attestation) eingesetzt werden sollte.
	- $\bullet$  Da der **EK** immer eindeutig ist, wäre die Privatsphäre der Nutzer beeinträchtigt
	- $\bullet$  Deshalb werden **AIKs** quasi als Pseudonym für den **EK** in solchen Beglaubigungsprozessen verwendet
- Desnalb werden **AIKs** quasi als Pseudonym fur den **EK** in solcher<br>
Beglaubigungsprozessen verwendet<br>
 Um dennoch sicherzustellen, dass nur konforme TC-Plattformen<br>
gültige **AIKs** erstellen, müssen die Schlüssel durch ei  $\bullet$  Um dennoch sicherzustellen, dass nur konforme TC-Plattformen gültige **AIKs** erstellen, müssen die Schlüssel durch eine vertrauenswürdige Dritte Partei (Trusted Third Party) bestätigt werden, diese Bestätigung erfolgt in Form eines **AIK**-Zertifikats (Credential).

### **Trusted Plattform Module** Æ **Storage Storage Root Key (SRK) 1/2 Key (SRK) 1/2**

- Der **Storage Root Key (SRK)** ist ein RSA-Schlüssel innerhalb des  $\bullet$ TPM, auf dem die lokale Verschlüsselung von Daten aufbaut.
- Der Storage Root Key (SRK) ist ein 2048 Bit langer RSA-Schlüssel  $\bullet$
- Der SRK wird beim TPM TakeOwnership Kommando generiert.  $\bullet$
- Der öffentliche Schlüssel kann exportiert werden, der private  $\bullet$ Schlüssel bleibt im TPM.
- Der private Schlüssel verlässt das TPM nie, kann jedoch vom Benutzer gelöscht werden.
- Wechselt der Besitzer des Rechners, wird ein neuer **SRK** erzeugt.
- Dieses Schlüsselpaar ist migrierbar, und kann somit in einem Backupprozesse einbezogen werden
- European Multipunon Multipunon Multipunon Multipunon Multipunon Multipunon Multipunon Multipunon Multipunon Multipunon Multipunon Multipunon Multipunon Multipunon Multipunon Multipunon Multipunon Multipunon Multipunon Mult Der **SRK** dient allein dem Zweck, weitere benutzte Schlüssel zu verschlüsseln und stellt somit die Wurzel des **TPM**-Schlüsselbaumes dar.

### **Trusted Plattform Module** Æ **Storage Storage Root Key (SRK) 2/2 Key (SRK) 2/2**

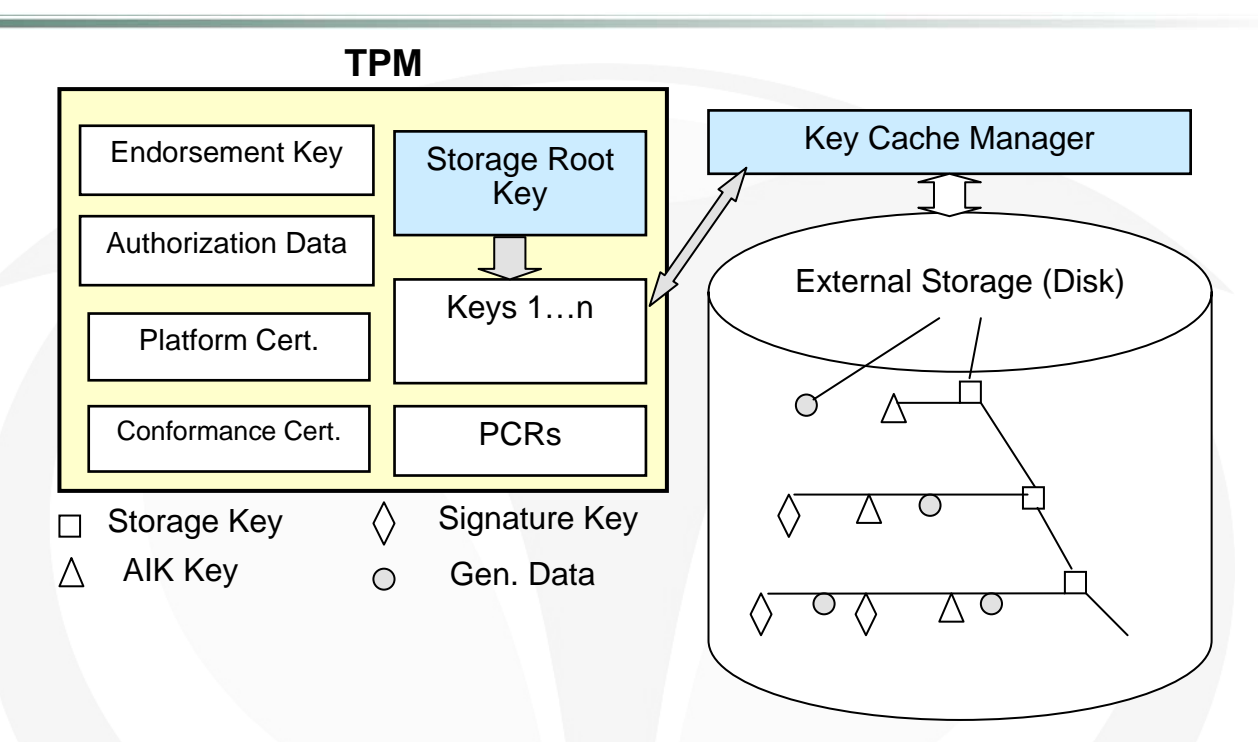

- Der Storage Root Key ist die Wurzel aller anderen Keys.
- Aber auch die verschlüsselten Daten hängen vom SRK ab.
- (C) Europe<br>
Compute Compute Compute Compute Compute Compute Compute Compute Compute Compute Compute Compute Compute Compute Computer Computer Computer Computer Computer Computer Computer Computer Computer Computer Computer Mit Hilfe des TSS Core Services können beliebige Keys gespeichert werden.
	- Er wird automatisch mit der "Take Ownership" Operation generiert.

### **Trusted Plattform Module Trusted Plattform Module**Æ **Zertifikate (1/2) Zertifikate (1/2)**

Die Zertifikate dienen dem Nachweis der Vertrauenswürdigkeit des  $\bullet$ Rechnersystems im Auslieferungs- bzw. Herstellungszustand.

#### **Endorsement Endorsement Zertifikat Zertifikat**   $\bullet$

- •Dieses Zertifikat bestätigt die Echtheit des TPM.
- $\bullet$  Genau genommen wird sichergestellt, dass das TPM von einem autorisierten Hersteller bereitgestellt wurde.

#### **Platform Zertifikat Zertifikat**

- • Das Plattform-Zertifikat wird vom Hersteller der Plattform - also etwa eines PCs, Notebook oder Mobiltelefons - ausgestellt.
- (C) European Multim 2011 and the material secure Computer and the Platton Secure Computer Computer Computer Computer Computer Computer Computer Computer Computer Computer Computer Computer Computer Computer Computer Comput  $\bullet$  Es bestätigt, dass alle Plattform-Komponenten der TCG-Spezifikation genügen und dass die Plattform ein gültiges TPM enthält.
	- $\bullet$  Es wird also bescheinigt, dass das aktuelle Rechnersystem eine vertrauenswürdige Plattform darstellt.

#### **Trusted Plattform Module Trusted Plattform Module**Æ **Zertifikate (2/2) Zertifikate (2/2)**

#### **Conformance Conformance Zertifikat Zertifikat**   $\bullet$

• Dieses Zertifikat bestätigt, dass das TPM-Design in der Plattform der TCG-Spezifikation genügt und das TPM korrekt implementiert ist.

#### **Validation Validation Zertifikat Zertifikat**   $\bullet$

for the implementierung gegenüber der TCG-Spezifikation sicher. •Dieses Zertifikat stellt für Komponenten oder<br>Komponentengruppen die Übereinstimmung und Korrektheit der Implementierung gegenüber der TCG-Spezifikation sicher.

### **Trusted Plattform Module Trusted Plattform Module** $\rightarrow$  Key-Slots

- **Key Slots** sind dynamische Schlüsselspeicher im **TPM**  $\bullet$
- Die Anzahl der **Key Slots** ist begrenzt => Schlüssel müssen aus  $\bullet$ **TPM** ausgelagert werden
- Wenn Schlüssel aus **TPM** exportiert wird, dann nur in  $\bullet$ verschlüsseltem Zustand (mit **SRK** verschlüsselt). -> Binding Mechanismus

#### **Trusted Plattform Module Trusted Plattform Module**Æ **Platform Platform Configuration Configuration Register (PCR) Register (PCR)**

- Die **Platform Configuration Register (PCR)** sind Teil des flüchtigen  $\bullet$ Speichers und dienen zur vertrauenswürdigen Speicherung von 160- Bit Hashwerten, die die Systemkonfiguration widerspiegeln.
- **PCRs** dienen zur Speicherung von Zustandsabbildern der aktuellen  $\odot$ Konfiguration von Soft- und Hardware (siehe Trusted Boot).
- Jedes **TPM** muss ein Minimum von 16 PCRs bereitstellen, wobei  $\bullet$ etwa die Hälfte davon für Integritätsprüfungen der Hardware belegt wird.
- (C) Experiment and the principle in the properties of the properties of the properties of the properties of the mechanisms of the properties of the properties of the properties of the properties of the properties of the pr Die Ergebnisse der Integritätsmessungen, die in den **PCRs** gespeichert werden, werden verwendet, um eine Aussage darüber zu treffen, ob sich ein Rechnersystem kompromittiert wurde.
	- Wurde ein Rechnersystem von einem Virus oder Trojanischem Pferd befallen, verändert sich das Ergebnis der Integritätsmessungen.
	- Mit Hilfe einer Trusted-Third-Party können Integritätsmessungen geprüft und mit gültigen Systemzuständen verglichen werden (Attestierung).
# **Trusted Plattform Module**  $\rightarrow$  Taking TPM Ownership

- Nach der Auslieferung eines Rechnersystems mit TPM kann das TPM  $\bullet$ mit Hilfe des "Take\_Ownership " Kommandos in Besitz genommen werden.
- Das "Take\_Ownership" Kommando benötigt als erstes Argument  $\bullet$ einen 160-Bit SHA-1 Hashwert eines Passwortes, das der Besitzer als Authentifizierungs-Passwort festlegt.
- Falls das TPM bereits im Besitz eines Benutzers ist, bleibt die  $\bullet$ Ausführung des "Take\_Ownership" Kommandos wirkungslos.
- Ein Besitzerwechsel ist nur dadurch m <sup>ö</sup>glich, dass eine spezielle Reset-Sequenz aktiviert wird.
- (C) Ein Besitzerwechsel ist nur dadurch möglich, dass eine spezielle<br>
Reset-Sequenz aktiviert wird.<br>
Nachdem das "Take\_Ownership" Kommando ausgeführt wurde, wird<br>
auch der Storage Root Key generiert.<br>
Secure Computer Conso Nachdem das "Take\_Ownership" Kommando ausgeführt wurde, wird auch der Storage Root Key generiert.

# **Agenda**

- **Trusted Computing Funktionalit Trusted Computing Funktionalit äten**  $\bullet$ 
	- **Trusted Boot**  $\bullet$
	- **Sealing (Versiegelung) Sealing (Versiegelung)**  $\bullet$
	- **Binding (Auslagerung von Schl Binding (Auslagerung von Schl üsseln)**  $\bullet$
	- **Schutz kryptografischer Schl Schutz kryptografischer Schl üssel**  $\bullet$
	- **Remote Attestation (Beglaubigung der Attestation (Beglaubigung der**   $\bullet$ **Systemkonfiguration)**
- (C) Experiment Multiplateral Computer Secure Computer Secure Computer Secure Computer Secure Computer Secure Computer Secure Computer Computer Secure Computer Computer Computer Computer Computer Computer Computer Computer **Direct Anonymous Anonymous Attestation Attestation**
	- **Removable Removable Endorsement Endorsement Key**
	- **Backup und Migrierbarkeit**

# **Trusted Trusted Computing Computing Funktionalit Funktionalitäten** Æ **Trusted Trusted Boot (1/3) Boot (1/3)**

- Während des Booten werden die gemessenen System- $\bullet$ konfigurationswerte in das TPM (Platform Configuration Register) geschrieben.
- Was kann gemessen werden?  $\bullet$ 
	- • BIOS, Hardwerekonfiguration, Loader, Trusted OS, Applications, usw.
- Die gespeicherten Werte können später für die Funktionen Sealing und Attestation verwendet werden.
- Das TPM misst nur die Laufzeitumgebung
- (C) European Multimater and Attestation verwendet werden.<br>
Secure Computing und Attestation verwendet werden.<br>
Computing Secure Computing Secure Computing Secure Computations partner kann anhand der Werte<br>
entscheiden, ob • Eine Kommunikationspartner kann anhand der Werte entscheiden, ob er der Laufzeitumgebung traut (Attestation)
	- $\bullet$  Außerdem werden Daten an das Rechnersystem (TPM) gebunden (Sealing)

# **Trusted Trusted Computing Computing Funktionalit Funktionalitäten** Æ **Trusted Trusted Boot (2/3) Boot (2/3)**

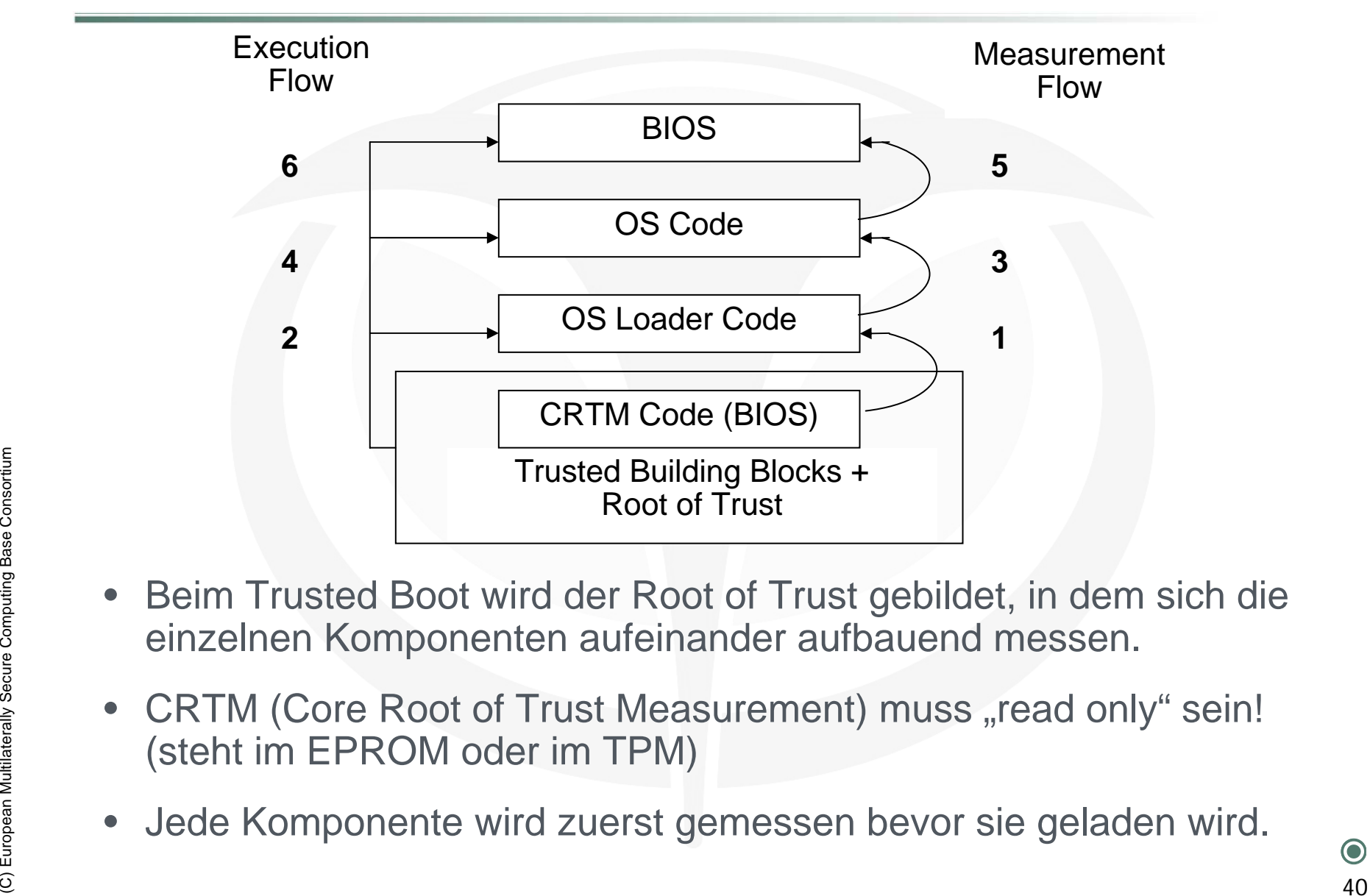

- • Beim Trusted Boot wird der Root of Trust gebildet, in dem sich die einzelnen Komponenten aufeinander aufbauend messen.
- •CRTM (Core Root of Trust Measurement) muss "read only" sein! (steht im EPROM oder im TPM)
- •Jede Komponente wird zuerst gemessen bevor sie geladen wird.

# **Trusted Trusted Computing Computing Funktionalit Funktionalitäten** Æ **Trusted Trusted Boot (3/3) Boot (3/3)**

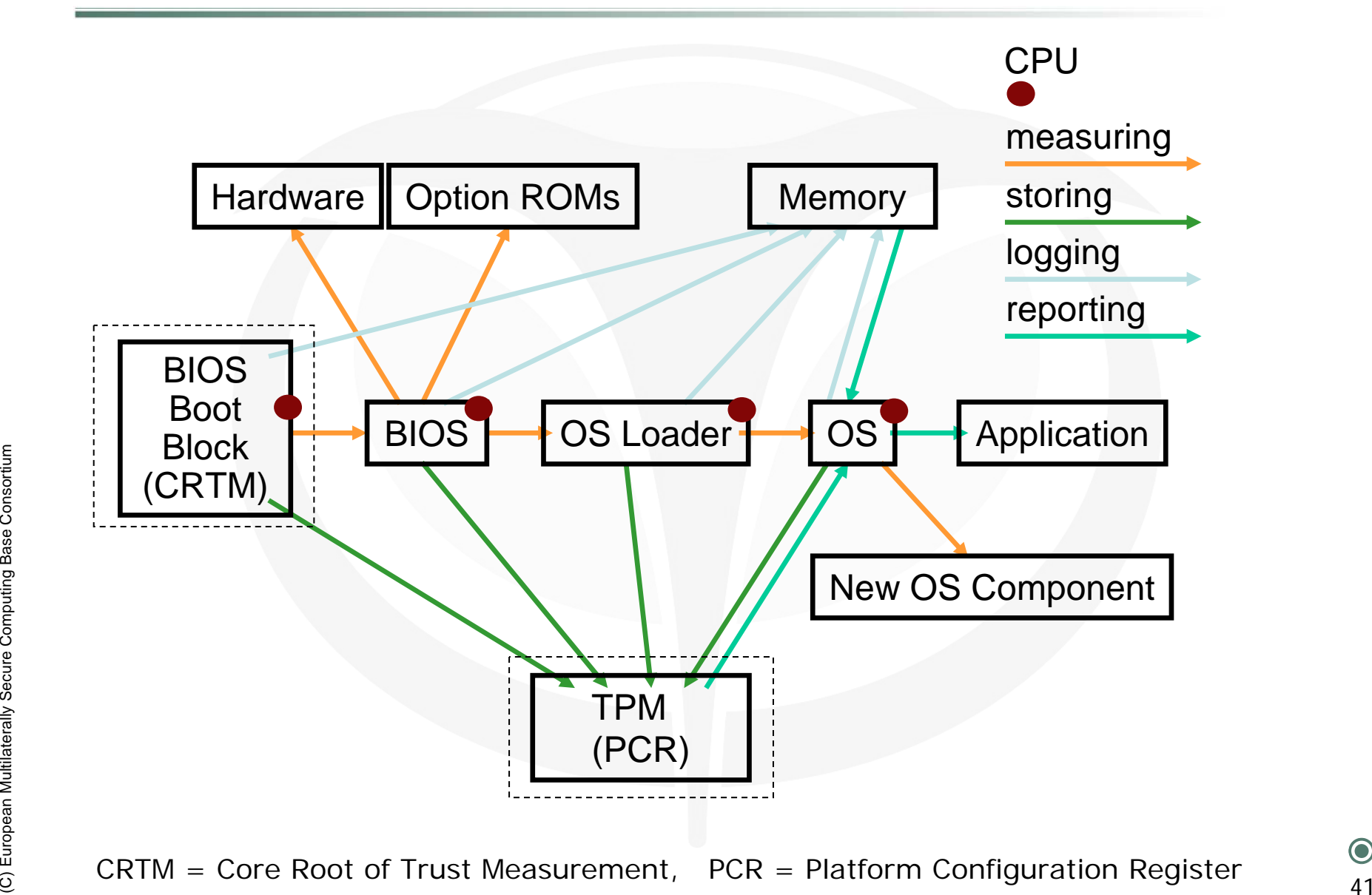

# **Trusted Computing Funktionalit Trusted Computing Funktionalitäten** Æ **Sealing (Versiegelung) ealing (Versiegelung)**

- Bindung von Daten an die aktuelle Systemkonfiguration.  $\bullet$
- Durch Bilden eines **Hash-Wertes** aus der Systemkonfiguration  $\bullet$ (Hard- und Software) können Daten an ein einziges TPM gebunden werden.
- Hierbei werden die entsprechenden Daten und die **Hash-Werte** aus  $\bullet$ den PCRs (Systemkonfiguration) zusammen verschlüsselt.
- Eine Entschlüsselung gelingt nur, wenn der gleiche **Hash-Wert**  $\bullet$ wieder ermittelt wird, was nur auf dem gleichen und unverändertem Rechnersystem mit dem entsprechenden TPM gelingen kann.
- Bei Defekt des TPM muss die Anwendung, die Sealing-Funktionen nutzt, dafür sorgen, dass die Daten nicht verloren sind.
- Wieder ermittelt wird, was nur auf dem gleichen und unverändertem<br>
Rechnersystem mit dem entsprechenden TPM gelingen kann.<br>
Sei Defekt des TPM muss die Anwendung, die Sealing-Funktionen<br>
nutzt, dafür sorgen, dass die Daten Auf diese Weise wird sichergestellt, dass auf versiegelte Daten nur wieder zugegriffen werden kann, wenn das Rechnersystem sich in einem bekannten Zustand (Systemkonfiguration) befindet.

### **Trusted Trusted Computing Computing Funktionalit Funktionalitäten** Æ **Sealing (Berechnung (Berechnung - Beispiel) Beispiel)**

- **Eingabe Parameter**  $\bullet$ 
	- •**daten**

#### **{unverschlüsselte Daten}**

- **Ausgabe Parameter**  $\bullet$ 
	- •
	- •

 **cipher {verschlüsselte Daten} cryptedKEY {verschlüsselter Schlüssel}**

- **TPM Interne Funktionen und Daten** $\bullet$ 
	- •**encrypt ( key, daten ) {AES, DES}**
	- $\bullet$
	- •
	- •
	- •**PCRs**

 **hash ( daten ) {SHA-1, SHA-256} genKey() {Schlüsselerzeugung} SRK {Storage Root Key} {PCR-0, PCR-1, …} z.B. aktuell abgespeicherte PCR-Werte**

(C) Equation (C) Computed Computers (Schlüsselerzeugung)<br>
SRK (Schlüsselerzeugung)<br>
PCRs (PCR-0, PCR-1, ...)<br>
Z.B. aktuell abgespeicherte PCR-Werte<br>
plainKEY = genKEY ()<br>
cipher = encrypt (plainKEY, (daten // PCR-0 // ... **plainKEY = genKEY () cipher = encrypt ( plainKEY, ( daten // hash ( daten // PCR-0 // … // PCR-x ) ) cryptedKEY = encrypt ( SRK, plainKEY // hash ( plainKEY ) )**

# **Trusted Trusted Computing Computing Funktionalit Funktionalit äten** Æ **Unsealing Unsealing (Berechnung) (Berechnung)**

- **Eingabe Parameter**  $\bullet$ 
	- •
	- •
- **Ausgabe Parameter**  $\bullet$ 
	- •**daten**

 **cipher {verschlüsselte Daten} cryptedKEY {verschlüsselter Schlüssel}**

**{unverschlüsselte Daten}**

- **TPM Interne Funktionen und Daten** $\bullet$ 
	- •**decrypt ( key, daten ) {AES, DES}**
	- $\bullet$
	- $\bullet$
	- •
	- •**PCRs**

 **hash ( daten ) {SHA-1, SHA-256} checkPCRs ( Hash-Value ) {vergleicht den Inhalt der PCRs mit den übergebenen Hash-Value} SRK**  ${ \text{Storage Root Key} }$ **{PCR-0, PCR-1, …}**

```
SRK (Storage Root Key)<br>
SRK (Storage Root Key)<br>
PCRs (PCR-0, PCR-1, ...)<br>
plainKEY = decrypt (SRK, cryptedKEY)<br>
daten // hash (...) = decrypt (plainKEY, cipher )<br>
if checkPCRs (Hash-Value )<br>
return daten<br>
else<br>
return ERR
         plainKEY
= decrypt ( SRK, cryptedKEY
)
         daten // hash (…) = decrypt
( plainKEY, cipher
)
         if checkPCRs ( Hash-Value )
               return daten
        elsereturn ERROR
```
# **Trusted Computing Funktionalit Trusted Computing Funktionalitäten**  Æ **Binding (Auslagerung) inding (Auslagerung)**

- Das **TPM** kann **Schlüssel auch außerhalb des Trust Storage (im**   $\bullet$ **TPM),** z.B. auf der Festplatte speichern.
- Diese werden ebenfalls in einem Schlüssel-Baum organisiert und  $\bullet$ deren Wurzel mit einem Key im **TPM** verschlüsselt.
- Somit ist die Anzahl der sicher gespeicherten Schlüssel nahezu  $\bullet$ unbegrenzt.

# **Trusted Computing Funktionalit Trusted Computing Funktionalitäten**   $\rightarrow$  Schutz kryptografischer Schlüssel

- Schlüssel werden innerhalb des **TPMs** erzeugt, benutzt und sicher  $\bullet$ abgelegt.
- Sie müssen dieses also nie unverschlüsselt verlassen.  $\bullet$
- Dadurch sind sie vor Software-Angriffen geschützt.  $\bullet$
- Vor Hardware-Angriffen besteht ebenfalls ein relativ hoher Schutz  $\bullet$ (Sicherheit ist mit Smartcards vergleichbar).
	- • Das **Active Shield** schützt die Hardware vor Angriffen
		- •Sensoren (z.B. Temperatur)
		- •Pseudo-Verbraucher
		- •Random Waitstats
- France Computer Computer (2.B. Temperatur)<br>
 Sensoren (z.B. Temperatur)<br>
 Random Waitstats<br>
 Ein **TPM** kann durch das **Active Shield** physische Manipulation<br>
erkennen und die Daten unweigerlich Zerstören.<br>
 46 Ein **TPM** kann durch das **Active Shield** physische Manipulation erkennen und die Daten unweigerlich Zerstören.

# **Trusted Computing Funktionalit Trusted Computing Funktionalit äten** Æ **Remote Attestation (Beglaubigung) 1/2 Attestation (Beglaubigung) 1/2**

- Remote Attestation ist die Betätigung der Integrität der  $\bullet$ Systemkonfiguration eines Rechnersystems gegenüber externen Kommunikationspartnern.
- Durch Attestation kann eine entfernte Partei davon überzeugt  $\bullet$ werden, dass die **Trusted Computing Plattform** über bestimmte Fähigkeiten verfügt und dass sich das Rechnersystem in einem wohldefinierten Zustand (entsprechende **PCR-Werte**) befindet.
- Diese **TPM-Funktionalität** hat erhebliche Auswirkungen auf die  $\bullet$ Fivatsphäre eines Nutzers, weshalb zur Beglaubigung der<br>
Flattformkonformität (also Fähigkeiten und Zustand) niemals der **EK**<br>
direkt verwendet wird, sondern möglichst nur ein neu erzeugter **AIK**.<br>
Ferner sollte eine Attes Privatsphäre eines Nutzers, weshalb zur Beglaubigung der Plattformkonformität (also Fähigkeiten und Zustand) niemals der **EK** direkt verwendet wird, sondern möglichst nur ein neu erzeugter **AIK**.
	- Ferner sollte eine Attestation immer auch die explizite Zustimmung des **TPM-Eigentümers** erfordern .
	- Zurzeit sind zwei verschiedene Attestationsverfahren vorgesehen:
		- •Privacy CA (Trusted-Third-Party)
		- •Direct Anonymous Attestation

# **Trusted Computing Funktionalit Trusted Computing Funktionalit äten** Æ **Remote Attestation (Beglaubigung) 2/2 Attestation (Beglaubigung) 2/2**

- Die ursprünglich vorgeschlagene Lösung (TPM-Spezifikation  $\bullet$ Version 1.1) benötigt eine vertrauenswürdige dritte Partei Zertifizierungsinstanz, PKI).
- Diese Privacy CA (Vertrauenswürdige Zertifizierungsinstanz)  $\bullet$ signiert alle neu erzeugten **AIKs**, sofern die "Plattform" bestimmte festgelegte Richtlinien erfüllt, z.B. nachgewiesen durch gültige Zertifikate (EK Credential, TCPA Conformity Certificate, Platform Credential).
- (C) European Multiplaterally Secure Computation Multiplaterally Secure 2011<br>
Multiplaterally Secure 2012<br>
Secure Computer<br>
Secure Computer<br>
Secure Computer<br>
Secure Computer<br>
Computer<br>
Computer<br>
Computer<br>
Computer<br>
Computer Die Nachteile liegen in der notwendigen Verfügbarkeit der PKI und dem zentralen Angriffspunkt hinsichtlich der Privatsphäre der Nutzer.

### **Trusted Computing Funktionalit Trusted Computing Funktionalitäten** Æ **Remote Attestation Attestation – Ablauf (1/2) Ablauf (1/2)**

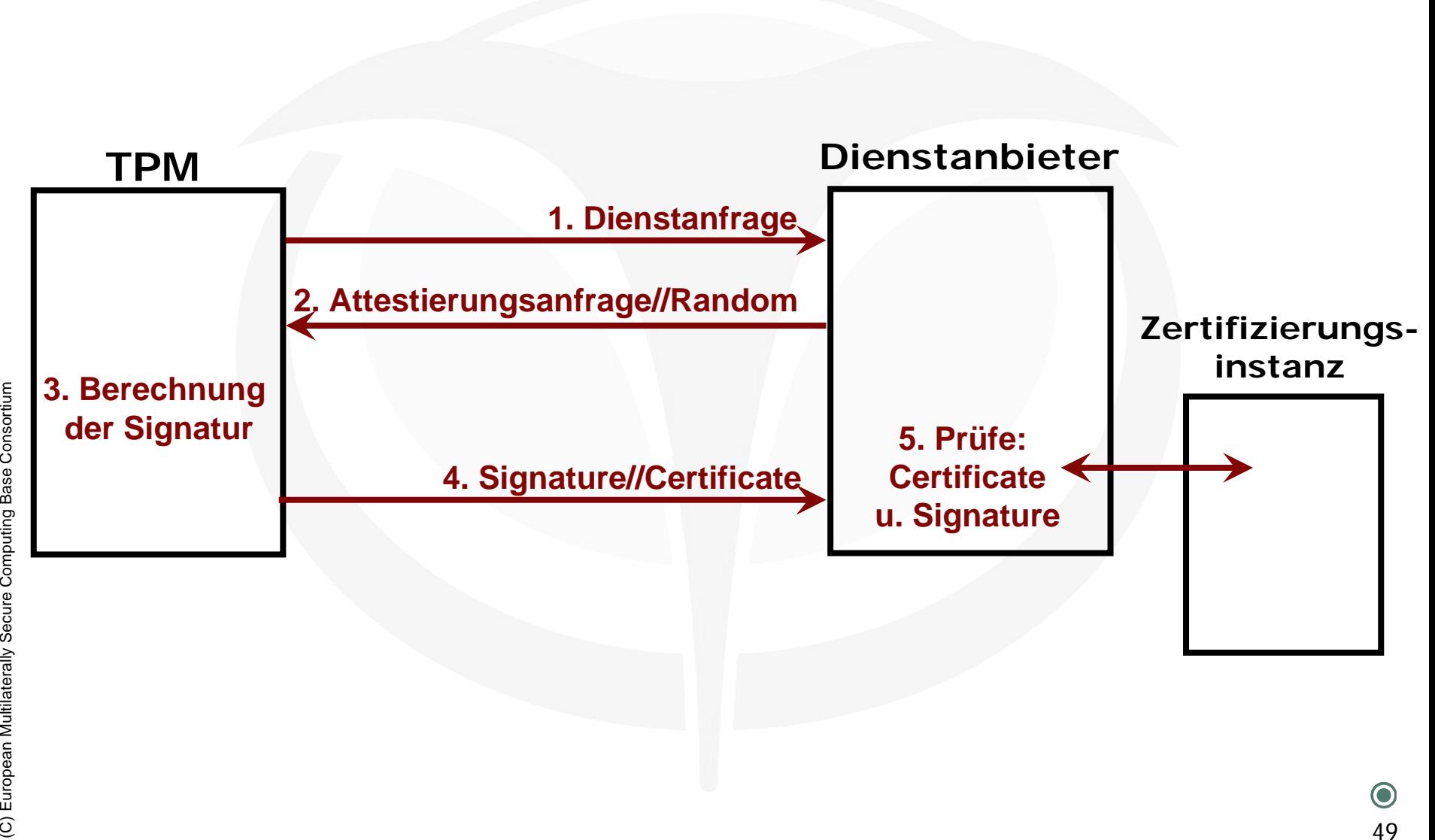

### **Trusted Trusted Computing Computing Funktionalit Funktionalitäten**  $\rightarrow$  Attestierung: Berechnung - Beispiel

- **Eingabe Parameter**  $\bullet$ 
	- •**random**

#### **{Zufallszahl des Testes}**

- **Ausgabe Parameter**  $\bullet$ 
	- •

 **signature//certificate {Signatur der Systemkonfiguration und Zertifikat des AIKs}**

- **TPM Interne Funktionen und Daten** $\bullet$ 
	- •**sign ( key, daten ) {RSA-Signatur}**
	- •
	- •**P-AIK**
	- •**AIK-certificate**
	- •**PCRs**

(C) EVR (C) EVR (C) EVR (C) EVR (C) EVR (C) EVR (C) EVR (C) EVR (C) EVR (C) EVR (C) EVR (C) EVR (C) EVR (C) EVR (C) EVR (C) EVR (C) EVR (C) EVR (C) EVR (C) EVR (C) EVR (C) EVR (C) EVR (C) EVR (C) EVR (C) EVR (C) EVR (C) E **hash ( daten ) {SHA-1, SHA-256} {geheimer AIK-RSA-Schlüssel} {Zertifikat des AIKs} {PCR-0, PCR-1, …} z.B. aktuell abgespeicherte PCR-Werte**

**signature = sign ( P-AIK, hash ( random // PCR-0 // … // PCR-x ) )**

#### **Trusted Trusted Computing Computing Funktionalit Funktionalit äten**  $\rightarrow$  Attestierung: Verifikation **Beispiel Beispiel**

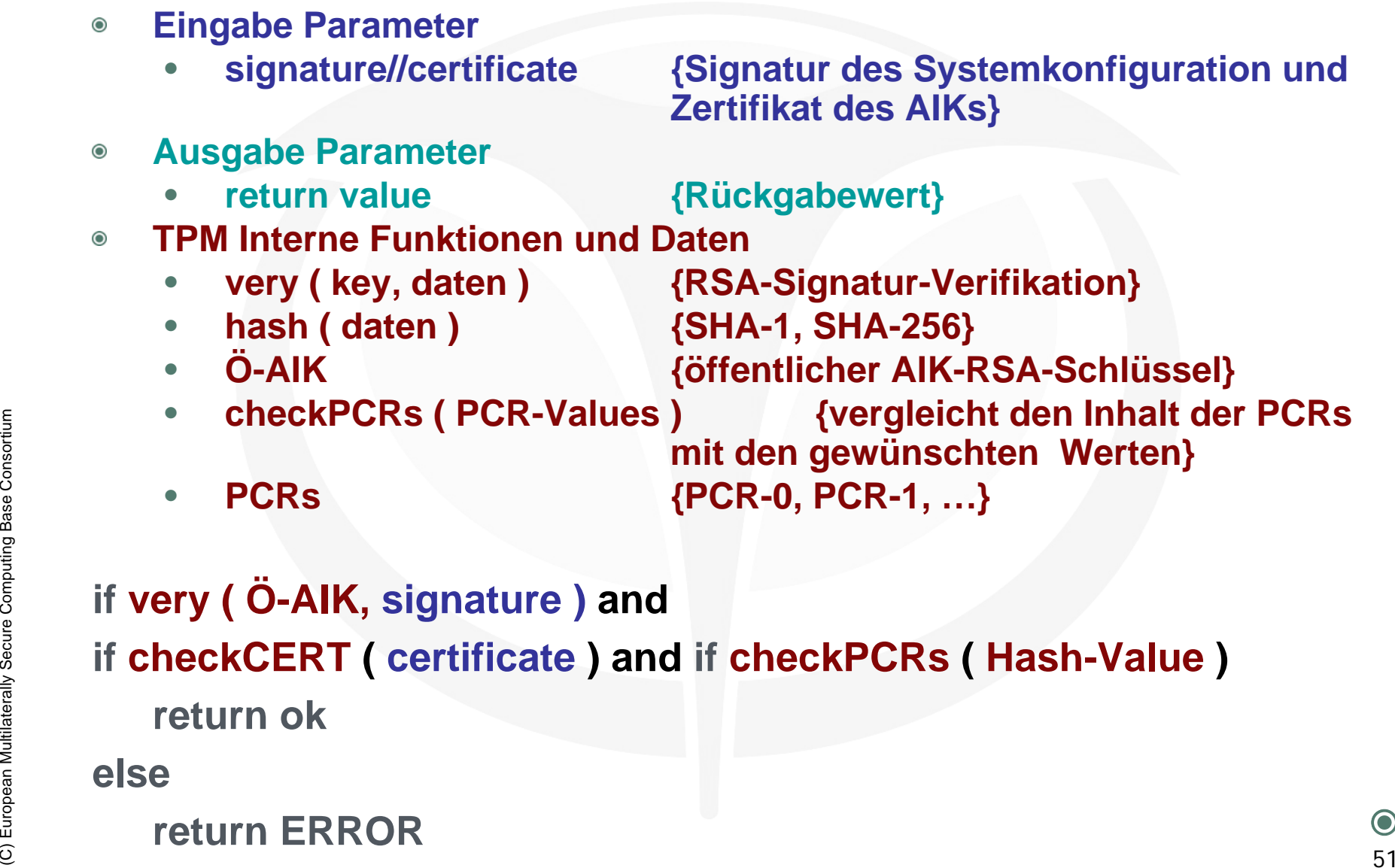

### **else**

**return ERROR**

# **Trusted Computing Funktionalit Trusted Computing Funktionalit äten** Æ **Direct Anonymous Anonymous Attestation (DAA) 1/2 Attestation (DAA) 1/2**

- Deshalb wurde mit der TPM-Spezifikation Version 1.2 eine als  $\bullet$ Direct Anonymous Attestation (**DAA**) bezeichnete Technik eingeführt.
- Durch ein komplexes kryptographisches Verfahren (spezielles  $\odot$ Gruppensignaturschema) kann man die vertrauenswürdige dritte Partei einsparen und die Beglaubigung direkt zwischen den Beteiligten durchführen.
- Ein wichtiger Baustein dieser Technik bildet sogenannte Zero  $\bullet$ Knowledge Protokolle.
- Experience Protokolle.<br>
Sie zeigen einem Diensteanbieter die Gültigkeit eines erzeugten<br> **AIK**, ohne dass dabei Wissen über den korrespondierenden **EK**<br>
Preisgegeben wird.<br>
Sie zeigen wird.<br>
Sie zeigen wird.<br>
Sie zeigen wi Sie zeigen einem Diensteanbieter die Gültigkeit eines erzeugten **AIK**, ohne dass dabei Wissen über den korrespondierenden **EK** preisgegeben wird.

# **Trusted Computing Funktionalit Trusted Computing Funktionalit äten** Æ **Direct Anonymous Anonymous Attestation (DAA) 2/2 Attestation (DAA) 2/2**

- Vergleichbar ist das Prinzip mit der Lösung eines Rubiks Würfels:  $\bullet$ Er geht davon aus, dass man einem Betrachter zunächst den ungeordneten und später den geordneten Würfel zeigt.
- So kann man einem Dritten jederzeit klarmachen, den Lösungsweg  $\bullet$ zu kennen, ohne diesen Weg erläutern zu müssen.
- Allerdings existieren auch bei **DAA** Einschränkungen bzgl. der  $\bullet$ gewährten **Anonymität**: Beispielsweise gibt es einen bestimmten Betriebsmodus (Named-Base Pseudonym, Rogue Tagging), der auf Wunsch des Diensteanbieter das Erkennen einer wiederholten bzw. missbräuchlichen Nutzung erlaubt.
- Munsch des Diensteanbieter das Erkennen einer wiederholten bzw.<br>
inssbräuchlichen Nutzung erlaubt.<br>
 Damit ist eine Verkettung der durchgeführten Dienstanforderungen<br>
möglich, was natürlich die Anonymität einschränkt.<br>
 Damit ist eine Verkettung der durchgeführten Dienstanforderungen möglich, was natürlich die Anonymität einschränkt.

### **Trusted Computing Funktionalit Trusted Computing Funktionalit äten** Æ **Removable RemovableEndorsement Endorsement Key**

- Mit der TPM-Spezifikation 1.2 hat es die **TCG** als Zugeständnis den  $\bullet$ **TPM-Herstellern** erlaubt, einen überschreibbaren **EK** in den Chip zu integrieren.
- Der Besitzer kann so den vorgegebenen Schlüssel löschen und für  $\bullet$ ungültig erklären.
- Dadurch verliert er allerdings unwiederbringlich den Zugang zum  $\bullet$ ursprünglichen Vertrauenssystem und muss ein eigenes System von Vertrauensstellungen aufbauen.

# **Agenda**

- **Virtualisierung**  $\bullet$ 
	- **Definition**
	- **Softwarevirtualisierung**
	- **Hardwarevirtualisierung**

# **Virtualisierung Virtualisierung**  $\rightarrow$  Definition

- Virtualisierung bezeichnet Methoden, die es erlauben, Ressourcen  $\bullet$ eines Rechnersystems aufzuteilen.
	- • Primäres Ziel ist es, eine Abstraktionsschicht zur Verfügung zu stellen, die von der eigentlichen Hardware (Rechenleistung, Speicherplatz) isoliert ist.
	- • Eine logische Schicht wird zwischen Anwender und Ressource eingeführt, um die physischen Gegebenheiten der Hardware zu verstecken.
- Figure Computation and Ressourcen von andern<br>
Soliert, sodass keine Applikation auf Ressourcen von andern<br>
Applikationen zugreifen kann.<br>
Secure Computer Computer Computation 56<br>
Secure Computer Computer Computer Computer  $\bullet$  Mit dieser Technik werden Applikationen streng voneinander isoliert, sodass keine Applikation auf Ressourcen von andern Applikationen zugreifen kann.

# **Virtualisierung Virtualisierung** Æ **Softwarevirtualisierung (1/7) Softwarevirtualisierung (1/7)**

- Die Softwarevirtualisierung kann für mehrere Zwecke eingesetzt  $\bullet$ werden.
	- •Zur Simulation eines Betriebssystems
	- •Zur Simulation einer Anwendung
- Es werden zwei Arten der Softwarevirtualisierung unterschieden:  $\bullet$ 
	- •Betriebssystemvirtualisierung mittels OS-Container
- (C) European Multilaterally Secure Computing Base Consortium 57•Systemvirtualisierung mittels **Virtual Machine Monitor (VMM)**

# **Virtualisierung Virtualisierung**  Æ **Softwarevirtualisierung Softwarevirtualisierung**

### **Herkömmliche Systeme ohne Virtualisierung**

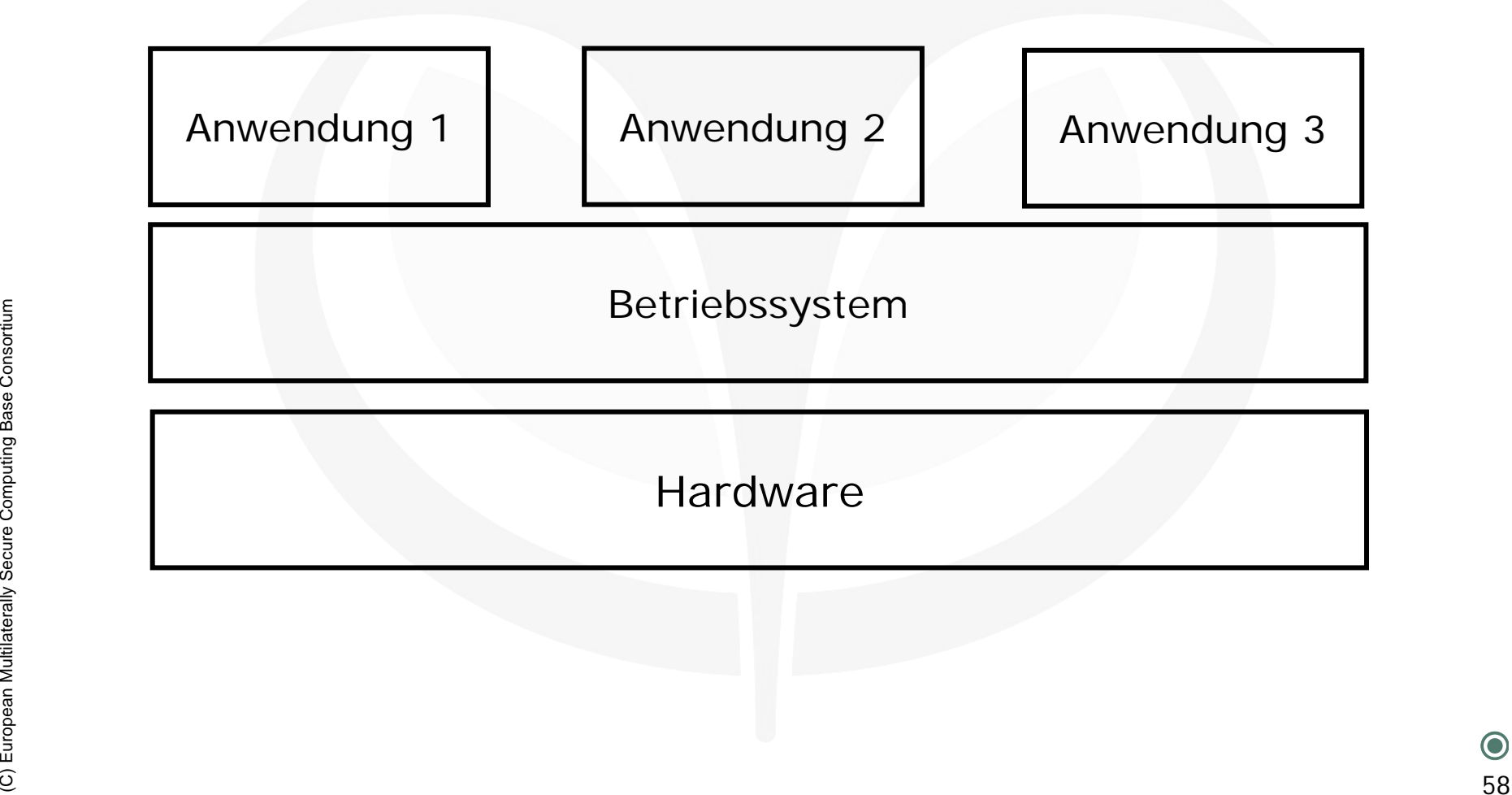

# **Virtualisierung Virtualisierung** Æ **Softwarevirtualisierung (2/7) Softwarevirtualisierung (2/7)**

### **Betriebssystemvirtualisierung mittels OS-Container**

- Anwendungen bekommen eine komplette Laufzeitumgebung virtuell  $\bullet$ innerhalb eines geschlossenen Containers zur Verfügung gestellt.
- Es wird kein zusätzliches Betriebssystem gestartet.  $\bullet$
- Die OS-Container stellen eine Teilmenge des Wirtbetriebssystems  $\bullet$ dar.
- Vorteil dieses Konzepts liegt in der guten Integration der Container  $\bullet$ in das Gastbetriebssystem.
- (C) European Multiplateral dieses Konzepts liegt in den Containern, da aus den<br>
Containern heraus können keine Treiber bzw. andere Kernel<br>
Geladen werden können.<br>
Consortium 59 Bei der OS-Virtualisierung läuft immer nur ei Der Nachteil dieses Konzepts liegt in den Containern, da aus den Containern heraus können keine Treiber bzw. andere Kernel geladen werden können.
	- Bei der OS-Virtualisierung läuft immer nur ein Kernel.
	- Es liegt dabei keine starke Isolation der einzelnen OS-Virtualisierungen vor.
	- Es müssen Änderungen am Wirtbetriebssystems vorgenommen werden.

# **Virtualisierung**  $\rightarrow$  Softwarevirtualisierung

#### **Betriebssystemvirtualisierung mittels OS-Container**

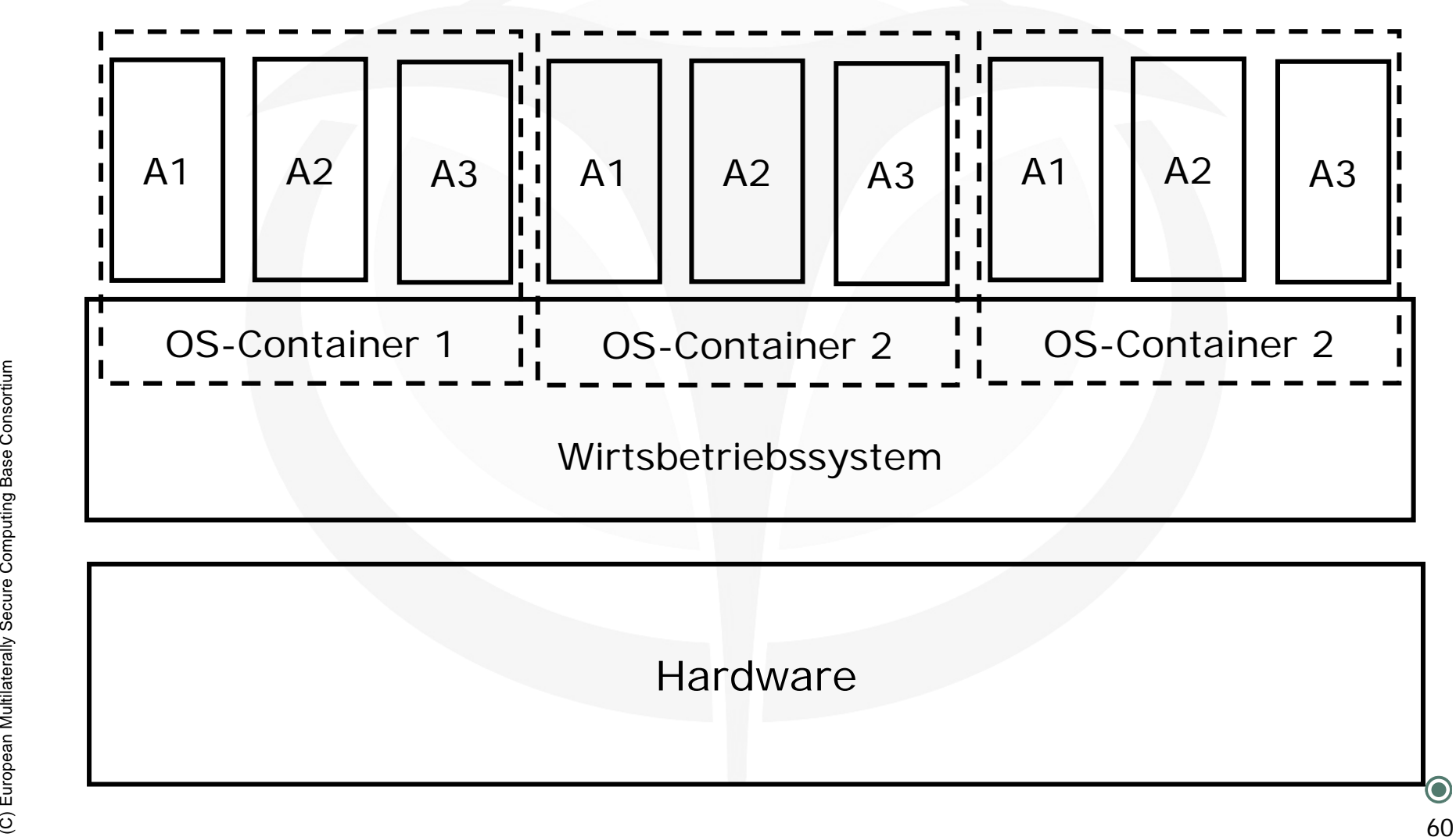

# **Virtualisierung Virtualisierung** Æ **Softwarevirtualisierung (3/7) Softwarevirtualisierung (3/7)**

### **Systemvirtualisierung mittels Virtual Machine Monitor (VMM)**

- Bei Virtualisierung mittels eines VMM, werden die bereitstehenden  $\bullet$ nativen Ressourcen intelligent verteilt.
- Es werden drei mögliche Verfahren unterschieden:  $\bullet$ 
	- •**Hardware Emulation**
	- $\bullet$ **Hardware Virtualisierung**
	- $\bullet$ **Paravirtualisierung**
- Den einzelnen Gast-Systemen wird dabei jeweils ein eigener  $\bullet$ kompletter Rechner mit allen Hardware-Elementen vorgegaukelt. Wie zum Beispiel:
	- •Prozessor
	- Laufwerke
	- $\bullet$ Arbeitsspeicher
- Der Vorteil ist, dass an den Betriebssystemen selbst fast keine Änderungen erforderlich sind.
- Kompieur Rechner mit allen Hardware-Elementen vorgegauken.<br>
Wie zum Beispiel:<br>
 Prozessor<br>
 Laufwerke<br>
 Arbeitsspeicher<br>
 Der Vorteil ist, dass an den Betriebssystemen selbst fast keine<br>
Anderungen erforderlich sind.<br> Die Gast-Systeme laufen alle unter ihrem eigenen Kernel, was eine gewisse Flexibilität und Isolation im Ggs. zur Betriebssystemvirtualisierung mit sich bringt.

# **Virtualisierung**  $\rightarrow$  Softwarevirtualisierung

#### **Betriebssystemvirtualisierung mittels OS-Container**

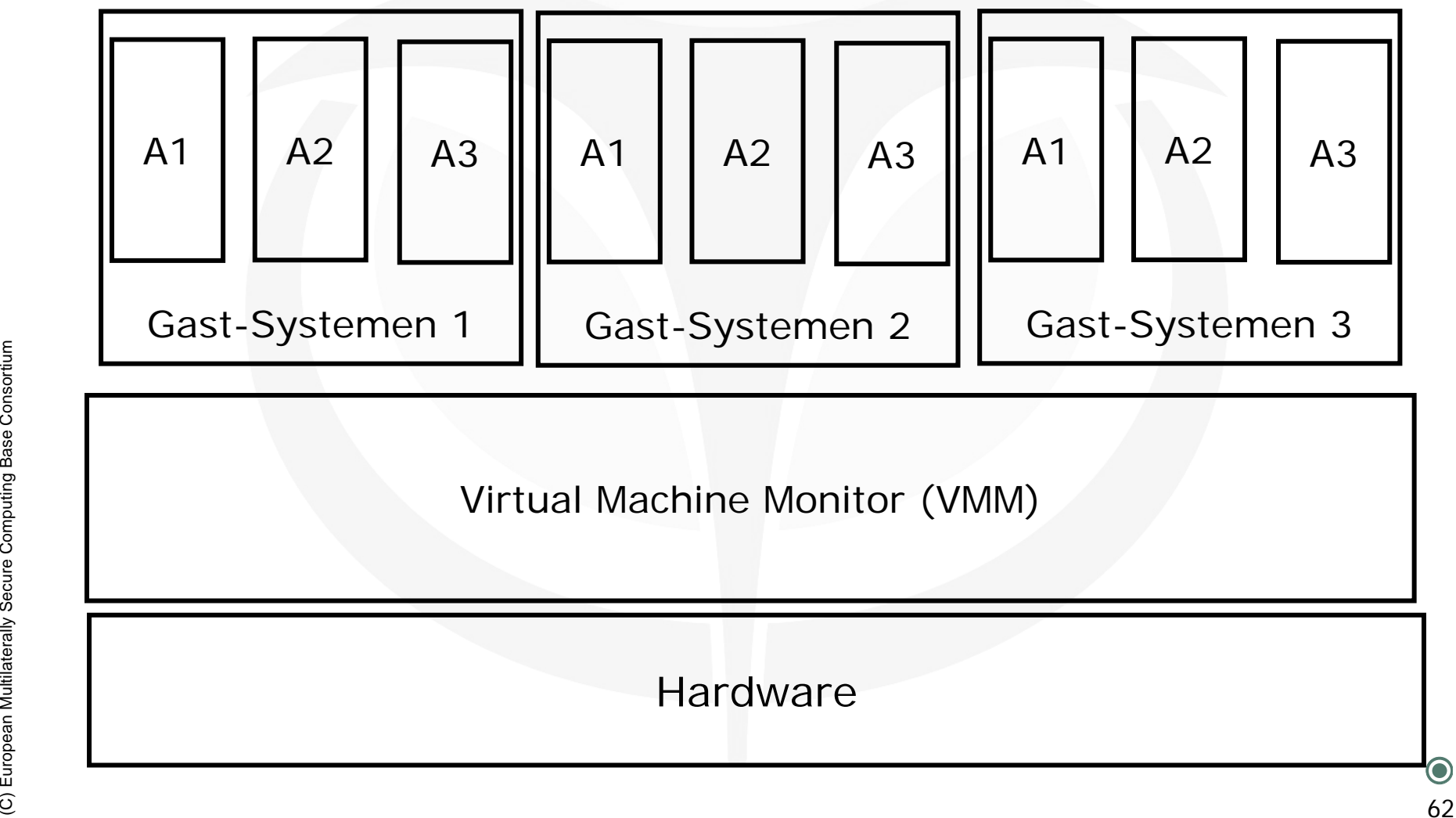

Virtual Machine Monitor (VMM)

Hardware

# **Virtualisierung Virtualisierung** Æ **Softwarevirtualisierung (4/7) Softwarevirtualisierung (4/7)**

#### **<code>VMM → Hardware Emulation</code>**

- Die "Virtuelle Maschine" simuliert die komplette Hardware und  $\bullet$ ermöglicht einem nichtmodifizierten Betriebssystem, das für eine andere CPU ausgelegt ist, den Betrieb.
- Beispielanwendungen:  $\bullet$ 
	- •Bochs ist ein freier x86-Emulator.
	- $\bullet$  Viele Betriebssysteme, wie etwa Windows oder Linux, können unter Bochs betrieben werden.
	- $\bullet$  Ebenso ist Bochs für viele verschiedene Betriebssysteme erhältlich.
	- $\bullet$  Microsoft Virtual PC wird als Virtualisierungssoftware für Windows wie auch als x86-Emulator für Mac OS X angeboten.
- Unter Bochs betrieben werden.<br>
Chenso ist Bochs für viele verschiedene Betriebssysteme<br>
erhältlich.<br>
Microsoft Virtual PC wird als Virtualisierungssoftware für<br>
Windows wie auch als x86-Emulator für Mac OS X angeboten.<br>
Es  $\bullet$  Es ist Bestandteil des Produktes Microsoft Office Professional für Mac OS X.

# **Virtualisierung Virtualisierung** Æ **Softwarevirtualisierung (5/7) Softwarevirtualisierung (5/7)**

#### **VMM**  Æ **Hardware Virtualisierung**

- Die Virtuelle Maschine stellt dem Gastbetriebssystem nur  $\bullet$ Teilbereiche der physischen Hardware in Form von virtueller Hardware zur Verfügung.
- Diese reicht jedoch aus, um ein unverändertes Betriebssystem  $\bullet$ darauf in einer isolierten Umgebung laufen zu lassen.
- Das Gast-System muss hierbei für den gleichen CPU-Typ ausgelegt  $\bullet$ sein wie das Host-System.
- Beispielanwendungen:
	- • Mit VMware lassen sich mehrere Maschinen mit verschiedenen Betriebssystemen gleichzeitig virtualisieren.
- (C) European Multilateral Computer Computer Computer Computer Computer Computer Computer Computer Computer Computer Computer Computer Computer Computer Computer Computer Computer Computer Computer Computer Computer Compute  $\bullet$  Die virtualisierten Betriebssysteme sind in Abhängigkeit vom Speicherausbau etwas langsamer als vergleichbare Installationen auf identischer Hardware.

# **Virtualisierung Virtualisierung** Æ **Softwarevirtualisierung (6/7) Softwarevirtualisierung (6/7)**

### **VMM**  Æ **Paravirtualisierung**

- Bei Paravirtualisierung wird ein zusätzliches Betriebssystem virtuell  $\bullet$ neu gestartet.
- Es wird jedoch keine Hardware virtualisiert oder emuliert, sondern  $\bullet$ die virtuell gestarteten Betriebssysteme verwenden eine abstrakte Verwaltungsschicht, um auf gemeinsame Ressourcen zuzugreifen.
	- •Netzanbindung
	- •Festplattenspeicher
- (C) European Multiplateral (C) (C) European Multiplateral (C) (C) Computer Computer Computer Computing Base Consortium 65<br>
Secure Computer Computer Computer Computer Computer Computer Computer Computer Computer Computer Co •Benutzerein/-ausgaben)

# **Virtualisierung Virtualisierung** Æ **Softwarevirtualisierung (7/7) Softwarevirtualisierung (7/7)**

### **VMM** Æ **Paravirtualisierung Beispielanwendungen**

- **Turaya**  $\bullet$ 
	- •Vertrauenswürdige faire und offene Sicherheitsplattform
- **Xen** $\bullet$ 
	- $\bullet$ Xen läuft direkt auf der x86-Hardware.
	- • Die Hardware wird für die darauf laufenden Systeme (Domains) paravirtualisiert.
- Formulation Computer Computer Computer Computer Secure Computer Secure Computer Secure Computer Secure Computer Secure Computer Secure Computer Secure Computer Secure Computer Secure Computer Secure Computer Computer Secur • Es wird eine sehr hohe Performance erzielt, da die Hardware nicht emuliert wird, sondern diese den Gastsystemen mit einem sehr kleinen Overhead zur Verfügung gestellt wird.
	- $\bullet$  Die Domains können unter anderem Linux, NetBSD und Windows sein.
	- $\bullet$  Microsoft Windows wurde auch zum Laufen gebracht, jedoch darf die Modifizierung aus Lizenzgründen nicht freigegeben werden.

# **Virtualisierung Virtualisierung**  $\rightarrow$  Hardwarevirtualisierung

- Für die Hardwarevirtualisierung wird eine neue Prozessorgeneration  $\bullet$ benötigt:
	- •AMDs Pacific
	- $\bullet$ Intels Vanderpool
- Diese neue Prozessorgeneration ist eine Implementierung einer  $\bullet$ Secure Virtual Machine (SVM)
	- • Eine SVM ist eine besondere Virtuelle Maschine, die eine verbesserte Virtualisierung über Befehlssatzerweiterungen der Prozessorbefehle ermöglicht.
	- • Die Erweiterungen von AMD und Intel sind nicht miteinander kompatibel, funktionieren jedoch nach dem gleichen Grundprinzip.
- Verbesserte Virtualisierung über Befehlssatzerweiterungen der<br>
Prozessorbefehle ermöglicht.<br>
 Die Erweiterungen von AMD und Intel sind nicht miteinander<br>
kompatibel, funktionieren jedoch nach dem gleichen Grundprinzip.<br>
 Der Vorteil gegenüber Software-Lösungen ist die höhere Geschwindigkeit, die eine Hardware-Lösung bieten kann, da die Virtualisierung direkt in den I/O-Brücken der Computer eingebaut ist.
	- Alle Betriebssysteme und somit auch die Anwendungen laufen vollkommen isoliert voneinander.

# **Virtualisierung Virtualisierung**   $\rightarrow$  Hardwarevirtualisierung

- Es müssen keine Änderungen an den Betriebsystemen oder  $\bullet$ Anwendungen vorgenommen werden.
- Betriebssysteme und Anwendungen können unverändert parallel  $\bullet$ auf der Hardware, die Virtualisierung unterstützt, ausgeführt werden.
- Die Zugriffe auf die Hardware aus den Betriebssystemen heraus  $\bullet$ werden erkannt und automatisch abgefangen und entsprechend verarbeitet.

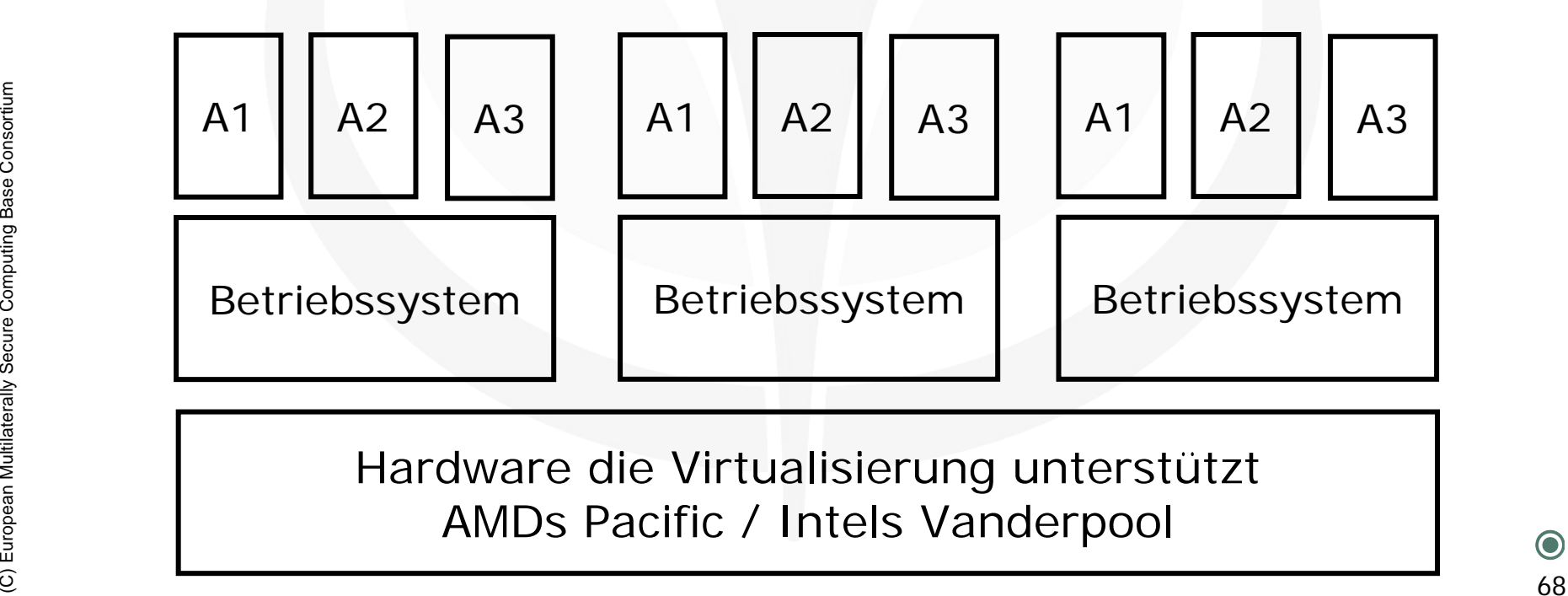

Hardware die Virtualisierung unterstützt AMDs Pacific / Intels Vanderpool

# **Agenda**

- **Betriebssysteme**  $\bullet$ 
	- **Definition**
	- **Monolith**
	- **Microkern**

# **Betriebssysteme Betriebssysteme** Æ **Definitionen 1/2 Definitionen 1/2**

- **Betriebsmittel:**  $\bullet$ 
	- •CPUs, Speicher (physikalischer, virtueller)
- **Geräte:**  $\bullet$ 
	- •Eingabegeräte (Maus, Tastatur, . . . )
	- •Ausgabegeräte (Bildschirm, Drucker, . . . )
	- •Datenmedien (Festplatten, DVD, CD, Disketten, . . . )
	- •Multimediageräte
- (C) European Multilaterally Secure Computing Base Consortium 70• Netzwerkgeräte
	- API
	- Tools

# **Betriebssysteme Betriebssysteme** Æ **Definitionen 2/2 Definitionen 2/2**

- **Kern (engl. Kernel) stellt Funktionalität:**  $\bullet$ 
	- •monolithischer Ansatz
	- •microkernscher Ansatz
- **Zugriff auf Funktionalität mittels Systemaufruf (Systemcall):**  $\bullet$ 
	- Speicherverwaltung  $\bullet$
	- Prozess/Task und Threads $\bullet$
	- Interprozesskommunikation (IPC)
	- Prozessumschaltung, Kontextwechsel
- Experiment Multiplaterally Security (FC)<br>
Computer- und System-Modus (User-, Kernel-Space)<br>
Computer- und System-Modus (User-, Kernel-Space)<br>
Computer- Behandlung<br>
Computer Abstraktion und Virtualisierung<br>
Computer Constan Benutzer- und System-Modus (User-, Kernel-Space)
	- Interrupt-Behandlung
	- Abstraktion und Virtualisierung

# **Betriebssysteme Betriebssysteme** Æ **Monolith 1/2 Monolith 1/2**

#### **Ältere Monolithen**  $\bullet$

- •Lange etabliert
- •Alle Treiber vereint im Kernel-Space
- •geringe Flexibilität
- •hohe Komplexität
- •geringe Portierbarkeit
- •wenig robust
- (C) European Multiplateral Scherheitsmechanismen<br>
Compute Performance<br>
Compute:<br>
Compute:<br>
Compute:<br>
Compute:<br>
Compute:<br>
Compute:<br>
Compute:<br>
Compute:<br>
Compute:<br>
Compute:<br>
Compute:<br>
Compute:<br>
Compute:<br>
Compute:<br>
Compute:<br>
C • schlechte Sicherheitsmechanismen
	- •gute Performance
	- **Beispiele:**
		- •Ur-Systeme
# **Betriebssysteme Betriebssysteme**  $→$  **Monolith 2/2**

#### **neuere Monolithen**  $\bullet$

- •**Schichtprinzip**
- $\bullet$ Alle Treiber vereint im Kernel-Space
- $\bullet$ mittlere Flexibilität
- $\bullet$ mittlere Komplexität
- •gut Portierbarkeit
- $\bullet$ weniger robust
- (C) Exception Schlechte Sicherheitsmechanismen<br>
(C) Guide Performance<br>
(C) Beispiele:<br>
(C) Charis<br>
(C) Colaris<br>
(C) Colaris<br>
(C) Consortium 73<br>
(C) Computer Computer Computer Consortium 73<br>
(C) Computer Computer Computer C •**• schlechte Sicherheitsmechanismen** 
	- •gute Performance

#### **Beispiele:**

- •• Linux
- •**Solaris**

## **Betriebssysteme Betriebssysteme** Æ **Microkern Microkern: Grundlage (1/2) : Grundlage (1/2)**

- Ende 80er  $\bullet$
- Kapseln von Diensten in Servern (Flexibilität, Komplexität)  $\bullet$
- Leichte Erweiterbarkeit (Hybride)  $\bullet$
- Verteilte Systeme  $\bullet$
- bessere Sicherheitsmerkmale (Verifizierung)  $\bullet$
- Bereitstellung von Mechanismen (IPC) $\bullet$

## **Betriebssysteme Betriebssysteme** Æ **Microkern Microkern: Grundlage (2/2) : Grundlage (2/2)**

- Client-Server-Architektur bietet:  $\bullet$ 
	- •Single-Server
	- $\bullet$ Multi-Server (horizontal, linear)
- Betriebssystemserver (OS personality, Hybrid)  $\bullet$
- Plattformunabhängig  $\bullet$
- User-Space (Prozess)
- (C) European Multiplateral (Prozess)<br>
(C) European Multiplateral<br>
Secure Computer<br>
Computer<br>
Computer<br>
Computer<br>
Computer<br>
Computer<br>
Computer<br>
Computer<br>
Computer<br>
Computer<br>
Computer<br>
Computer<br>
Computer<br>
Computer<br>
Computer<br> IPC (syncron, asyncron)

#### **Betriebssysteme Betriebssysteme**  $\rightarrow$  Microkern: erste Generation

- **Mach, 1989 Carnegie Mellon University (CMU)**  $\bullet$ 
	- •basiert auf 4.2BSD
	- $\bullet$ 3. Release **Microkern**
	- $\bullet$ viele Architekturen unterstützen
	- $\bullet$ Netzwerktransparenz
	- $\bullet$ Parallelismus bei Programmen und im System
	- •größere Adressräume
	- $\bullet$ Basis für die Entwicklung weiterer Betriebssysteme
	- •langsam und zu groß

#### **Besonderheiten:**

- (C) European Multiplateral extra median Multiplateral extra median Multiplateral<br>
(C) European Multiplateral<br>
(C) European Multiplateral<br>
(C) Nuch indirect per Zeiger<br>
(C) Multiplateral (C) Computerally Secure Computer<br>
(C • Port (Kommunikationskanal, Port Rights, Port Sets)
	- •Nachrichten (auch indirekt per Zeiger)
	- $\bullet$ Memory Objects (Speicher, Dateien, Pipes)
	- $\bullet$ I/O System im Kern

# **Betriebssysteme Betriebssysteme**

Æ **Microkern Microkern: zweite Generation : zweite Generation**

- **Der Microkern L4, Jochen Liedtke 1995:**  $\bullet$ 
	- •externer Pager
	- $\bullet$ sehr kleiner Kern (< 12 KB)
	- $\bullet$ 3 Abstraktionen
	- $\bullet$ 7 Systemaufrufe
	- $\bullet$ reintegrieren von Servern
	- $\bullet$ leichte Zwischenprozesskommunikation (LIPC)
- $\bullet$  Clans und Chiefs (Kommunikationsgruppen, alt)<br>  $\bullet$  Flexpages<br>  $\bullet$ <br>  $\bullet$ <br>  $\bullet$ <br>  $\bullet$ <br>  $\bullet$ <br>  $\bullet$ <br>  $\bullet$ <br>  $\bullet$ <br>  $\bullet$ <br>  $\bullet$ <br>  $\bullet$ <br>  $\bullet$ <br>  $\bullet$ <br>  $\bullet$ <br>  $\bullet$ <br>  $\bullet$ <br>  $\bullet$ • Clans und Chiefs (Kommunikationsgruppen, alt)
	- •Flexpages

### **Betriebssysteme Betriebssysteme** Æ **Microkern Microkern: Erweiterungen Erweiterungen**

- Sigma0 Speicher-Dienst verwendet:  $\bullet$ 
	- •**•** erster Prozess
	- $\bullet$ alloziert gesamten Speicher
	- $\bullet$ mapping 1:1
	- •fungiert als Pager
- Omega0 Interrupt-Dienst  $\bullet$
- (C) European Multilaterally Secure Computing Base Computing Base Computing Base Computing Base Computing Base Computing Computing Base Computing Base Computing Base Computing Base Computing Base Computing Base Computing Ba L4Linux

#### **Betriebssysteme Betriebssysteme** Æ **Microkern Microkern: Merkmale Merkmale**

- **Performance:**  $\bullet$ 
	- •Nachrichten (Overhead, langsam)
	- •mehr Kontextwechsel
- **Konfiguration:**  $\bullet$ 
	- •**Treiber**
- **Flexibilität:**   $\bullet$ 
	- •**Diensteintegration**
- **Robustheit:**
	- •Dienste neu starten
	- •eigener Adressraum
- **Portierbarkeit:**
- (C) European Multiplateral Computer Computer Computer Computer Computer Computer Computer Computer Computer Computer Computer Computer Computer Computer Computer Computer Computer Computer Computer Computer Computer Comput • Server unabhängig
	- **Sicherheit:**
		- pro Server

# **Betriebssysteme Betriebssysteme**

#### $\rightarrow$  Microkern: Zusammenfassung

- Auslagerung auf User-Space  $\bullet$
- hohe Flexibilitat  $\bullet$
- niedrige Komplexitat (mehr Vertrauenswürdigkeit)  $\bullet$
- hohe Portierbarkeit der Dienste $\bullet$
- sehr robust  $\bullet$
- verbesserte Sicherheitsmechanismen  $\bullet$
- schlechte Performance (1. Generation)
- (C) European Multiple Dispute Performance (1. Generation)<br>
(C) Antitlere bis gute Performance (2. Generation)<br>
(C) European Multiple Secure Computer<br>
C) Antitlere is gute Performance (2. Generation)<br>
(C) Computer Computer **mittlere bis gute Performance (2. Generation)**

# **Agenda**

- **Trusted Computing Base**  $\bullet$ 
	- $\bullet$ **Definition**
	- **Ziele**  $\bullet$
	- **Messbarkeit**  $\bullet$
	- **Dienste** $\bullet$

### **Trusted Trusted Computing Computing Base** Æ **Definition Definition**

- Unter der **Trusted Computing Base (TCB)** versteht man den Teil  $\bullet$ eines Hardware/ Software-Systems, auf dessen **korrektes**, d.h. spezifikationsgemäßes **Verhalten** man sich verlassen kann.
- Die **TCB** dient als **verlässliches Fundament**, um darauf weitere  $\bullet$ Komponenten aufzubauen.
- Die Idee stammt aus den siebziger Jahren und hat ihren  $\bullet$ Niederschlag auch in der Mikrokern-Architektur von Betriebssystemen gefunden.
- (C) European Multiplateral University of the University of the Mikrokern-Architektur zusammen mit den Trusted Computing Funktionalitäten<br>
eine starke Synergie entwickeln, um **vertrauenswürdige Systeme**<br>
zu schaffen.<br> **Euro** In den letzten Jahren lebte der Begriff wieder auf, da die Mikrokern-Architektur zusammen mit den Trusted Computing Funktionalitäten eine starke Synergie entwickeln, um **vertrauenswürdige Systeme** zu schaffen.

### **Trusted Trusted Computing Computing Base** Æ **Definition Definition**

- Neben Microsoft existieren zurzeit viele Projekte, die auf Basis einer  $\bullet$ TCB eine vertrauenswürdige Sicherheitsplattform entwerfen.
	- •**PERSEUS**
	- •**OPENTC**
	- $\bullet$ **EMSCB** Æ **Turaya**
- Das Thema TCB muss jedoch kontrovers betrachtet werden, da  $\bullet$ einerseits mit der TCB verlässliche Systeme geschaffen werden können, aber andererseits auch Einschränkung der Autonomie des Experiment aber andererseits auch Einschränkung der Autonomie des<br>
Rechnersystemeigentümers verbunden sind.<br>
Experience<br>
Experience<br>
Experience<br>
Experience<br>
Experience<br>
Computer Computer Computer<br>
Computer Computer Compute Rechnersystemeigentümers verbunden sind.

# **Trusted Trusted Computing Computing Base**  $→$  **Ziele**

- Welche Ziele muss die **TCB** erfüllen, um vertrauenswürdige  $\bullet$ Systeme zu schaffen:
	- •**Die TCB muss fehlerfrei sein.**
	- •**Die TCB muss formal beweisbar sein.**
- Warum müssen diese Ziele verfolgt werden?  $\bullet$ 
	- • Existieren Fehler (z.B. Buffer Overflow) in der TCB kann dort Schadcode injiziert werden.
	- $\bullet$ Somit verliert die TCB ihre Vertrauenswürdigkeit.
- (Conducted in Fighter Worder).<br>
Constructed in TCB ihre Vertrauenswürdigkeit.<br>
Sicherheitsevaluation (Commen Criteria) auf hohem Niveau<br>
möglich.<br>
Conse Ziele können erreicht werden, da die Komplexität der TCB<br>
klein gehal  $\bullet$  Mit Hilfe der formalen Beweisbarkeit wird eine Sicherheitsevaluation (Commen Criteria) auf hohem Niveau möglich.
	- Diese Ziele können erreicht werden, da die Komplexität der TCB klein gehalten wird.
		- •Je weniger Lines of Code desto weniger Fehler

## **Trusted Trusted Computing Computing Base** Æ **Messbarkeit Messbarkeit**

- Mit Hilfe der Trusted Computing Funktionalitäten ist man in der  $\bullet$ Lage, die **TCB** zu messen und eine Aussage darüber zu treffen, ob sich Teile der **TCB** verändert haben.
- Die Speicherung der Messwerte (Hash-Values) erfolgt in den **PCRs**  $\bullet$ eines **TPMs**.
- Die einzelne Teile der **TCB** werden auf die vorhandenen **PCRs**  $\bullet$ aufgeteilt, sodass einzelne Teile unabhängig bewertet werden.
- Die Messung der **TCB** kann beim Start des Systems erfolgen (Secure / Authenticate Boot) oder von einem Dienst (Loader) der durch die **TCB** bereitgestellt fortgesetzt werden.
- Dies wird benötigt, wenn nach dem Start des Systems, Teile der **TCB** nachgeladen werden.
- The Messung der TCB kann beim Start des Systems errolgen<br>
(Secure / Authenticate Boot) oder von einem Dienst (Loader) der<br>
durch die TCB bereitgestellt fortgesetzt werden.<br>
<br>  **Dies wird benötigt, wenn nach dem Start des** Nicht nur der Quellcode der **TCB** muss gemessen werden, sondern auch etwaige Konfigurationen der **TCB** müssen in die Messung eingehen, da die Konfiguration auch Einfluss auf die Vertrauenswürdigkeit des Systems haben.

## **Trusted Trusted Computing Computing Base** Æ **Architektur im Detail Architektur im Detail**

#### *Application Layer Application Layer*  $\bullet$

- • Herkömmliches Betriebssystem
- •Sichere Applikationen

#### *Trusted Software Layer Trusted Software Layer*  $\bullet$

- •Sicherheitsdienste
- •Applikationsmanagement
- •Sec. Policy Management

#### *Resource Resource Management Layer Management Layer*

- •Mikrokern / HW Sharing
- •Policy Enforcement

#### *Hardware Layer Hardware Layer*

- •**CPU**
- •TC Technologie

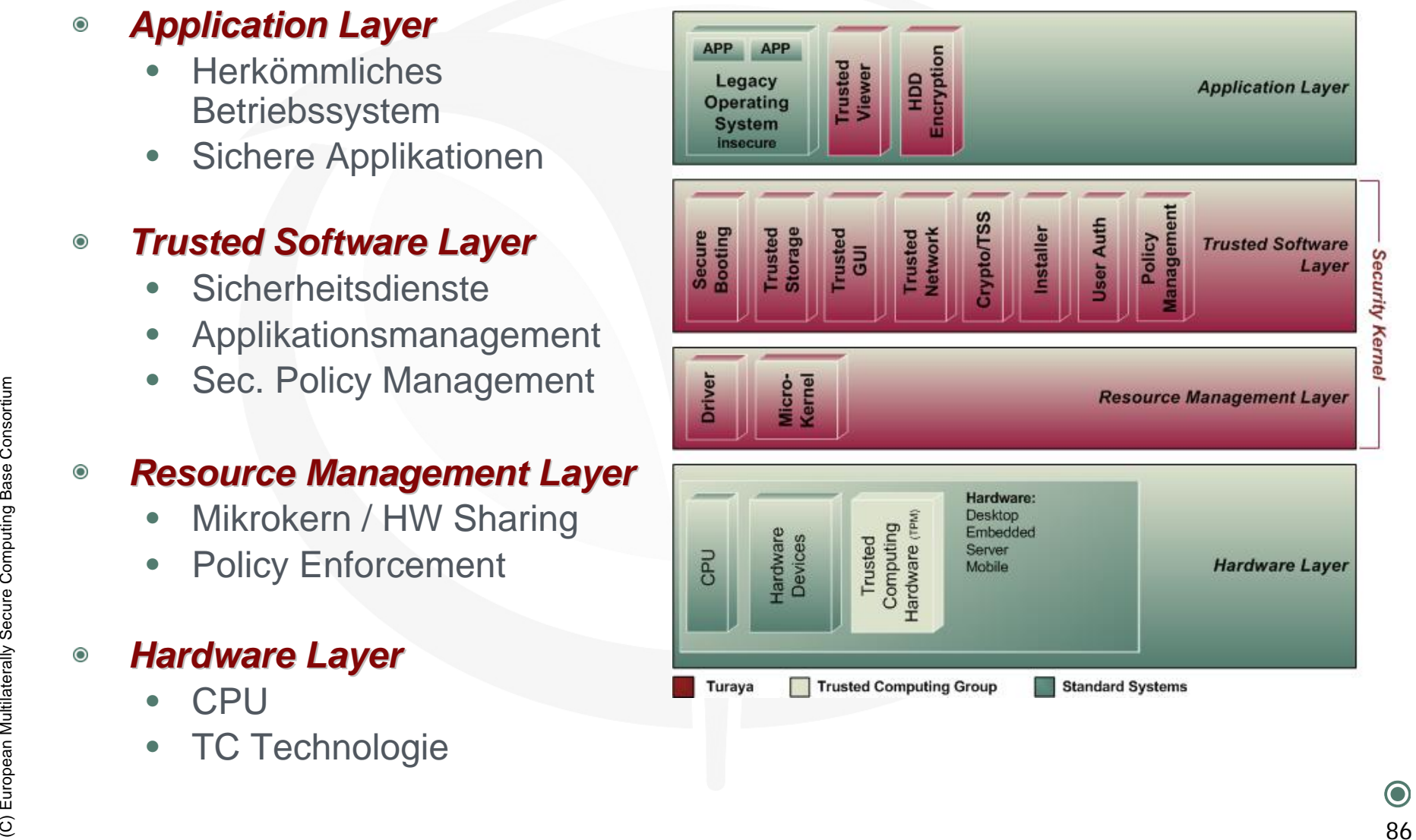

## **Trusted Trusted Computing Computing Base** Æ **Sichere Anwendungen Sichere Anwendungen**

#### **Trusted Viewer** $\bullet$

- • Stellt nach dem **What-you-see-is-what-you-get-Prinzip** einen vertrauenswürdigen Dokumenten-Viewer bereit.
- $\bullet$  Anwendungen können Dokumente so ablegen, dass nur der **Trusted Viewer** in der Lage ist, diese zu öffnen und darzustellen.
- • Ausgaben, die über den **Trusted Viewer** dargestellt werden, können nicht von anderen Anwendungen überlagert werden.

#### **Device Encryption**

- (C) External and Multiplater Computer Computer Computer Computer Multiplateral (Festplatte, Memory Sticks, CD/DVD-Medien) verschlüsselt<br>
(C) Werden.<br>
C) Die **Device Encryption** ist nach der Konfiguration transparent<br>
für d • Mit der **Device Encryption** können blockorientierte Geräte (Festplatte, Memory Sticks, CD/DVD-Medien) verschlüsselt werden.
	- $\bullet$  Die **Device Encryption** ist nach der Konfiguration transparent für den Anwender.

# **Trusted Trusted Computing Computing Base** Æ **Dienste (1/3) Dienste (1/3)**

#### **Trusted Storage (Manager)**  $\bullet$

- • Der **Trusted Storage Manager** stellt einen vertrauenswürdigen Speicherbereich dar, an den sich Prozesse wenden können, um Daten sicher und integer abzulegen.
- $\bullet$  Es können Daten an die Konfiguration (**PCRs**), an einen User, oder an eine Applikation gebunden werden.
- • Der **Trusted Storage Manager** stellt außerdem die Eigenschaft "freshness" bereit.
- • Das bedeutet, dass Replay-Angriffe erkannt und verhindert werden können.

#### **Trusted GUI**

- • Verwaltet die Anwender-Input und -Output Geräte (Maus, Tastatur, Grafikkarte, …).
- (C) European Multiplater and Secure Computing Secure Computing Secure Computing Secure Computing Secure Computing Secure Computing Secure Computing Secure Computing Secure Computing Secure Computing Secure Computing Secure • Stellt einen sicheren Pfad (**trusted path**) von der Tastatur-Eingabe bis in die Anwendung sicher, sodass keine Eingaben umgeleitet oder abgefangen werden können.

## **Trusted Trusted Computing Computing Base** Æ **Dienste (2/3) Dienste (2/3)**

#### **Trusted Network** $\bullet$

- $\bullet$  Dieser Dienst wird auch als **Trusted Network Connect (TNC)** bezeichnet.
- $\bullet$  Stellt ein vertrauenswürdiges Interface zur Verfügung, dass Netzwerkkomponenten prüft und gegebenenfalls die Verbindung verhindert.

#### **Crypto/TSS**  $\bullet$

• Er bildet die zentrale Anlaufstelle für alle Anwendungen, die Funktionen aus der TSS benötigen.

#### **Installer**

- •Stellt den Loader des Rechnersystems dar.
- $\bullet$  Er installiert und startet Dienste aus der TCB oder auch Anwendungen der User.
- (C) Er bildet die zentrale Anlaufstelle für alle Anwendungen, die<br>
Eunktionen aus der TSS benötigen.<br> **Computerally Secure Computer Secure Computer**<br> **Computer Stellt den Loader des Rechnersystems dar.**<br> **Computer Computer** • Verwaltet alle laufenden Prozesse und liefert eine vertrauenswürdige Instanz, um Prozesse zu identifizieren.

## **Trusted Trusted Computing Computing Base** Æ **Dienste (3/3) Dienste (3/3)**

- **User Auth** $\bullet$ 
	- $\bullet$  Bildet die Userverwaltung für die Anwender des Rechnersystems und stellt diesen Dienst anderen Anwendungen zur Verfügung.
	- $\bullet$  Anwendungen können mit diesem Dienst eine User-Authentifikation anstoßen.
	- $\bullet$  Es wird ermöglicht, dass Daten an einen User gebunden werden

#### **Policy Management**

- •Dieser Dienst sorgt dafür, dass Regeln durchgesetzt werden.
- (C) Examples and the United Secure Computer of the Secure Computer of the Secure Computer of the Secure Computer of the Secure Computer of the Secure Computer of the Secure Computer of the Secure Computer Computer Consorti  $\bullet$  Daten, die nur nach einer bestimmten Regel verarbeitet werden dürfen, sind an den **Policy Management** verschlüsselt gebunden.
	- $\bullet$  Bevor diese Daten verarbeitet werden können, wird die Regel von **Policy Management** geprüft.

# **Konsortium EMSCB Konsortium EMSCB**

#### Æ **Partner der deutschen Spitzenforschung Partner der deutschen Spitzenforschung**

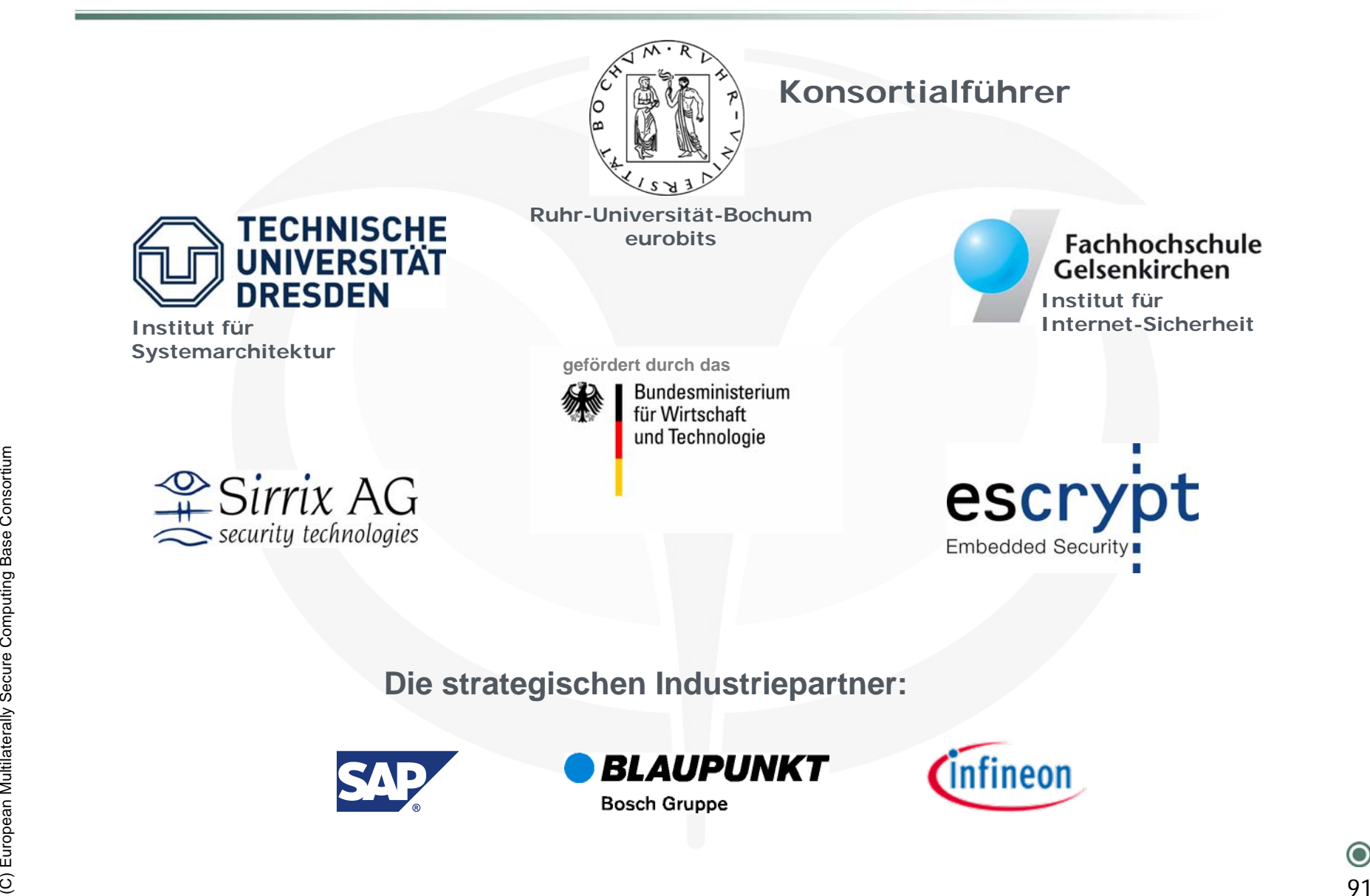

**Die strategischen Industriepartner:**

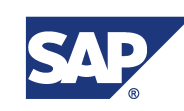

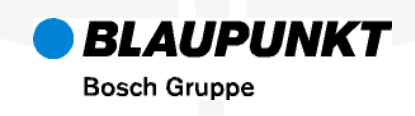

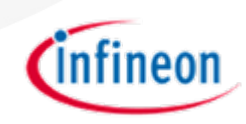

## **Ziele**Æ **Technische Ziele Technische Ziele**

- **Faires Policy Enforcement** auf eigenen und entfernten Rechnersystemen  $\bullet$ 
	- •Enterprise Rights Management
- *Faire Digital Rights Management Faire Digital Rights Management* Funktionalitäten schaffen $\bullet$
- *Fünf Demonstratoren Demonstratoren* $\bullet$ 
	- •Turaya.Crypt  $\rightarrow$  fertiggestellt
	- •Turaya. VPN  $\rightarrow$  fertiggestellt
	- •Turaya (z.B. FairDRM)  $\rightarrow$  Dezember 2006
	- •Turaya.ERM  $\rightarrow$  Ende 2007 - Partner SAP
- (C) European Multilaterally Secure Computing Base Consortium 92•Turaya (z.B. embsys)  $\rightarrow$  Ende 2007 – Partner Bosch/Blaupunkt

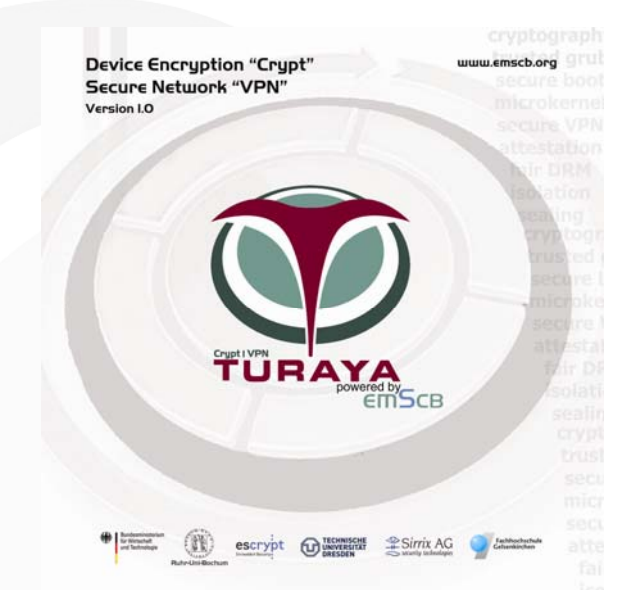

# **Agenda**

- **Anwendungsbeispiele**  $\bullet$ 
	- **Turaya.Crypt**  $\bullet$
	- **Turaya.VPN**  $\bullet$
	- **Dokumentenmanagement**  $\bullet$
	- **Verbesserungen von Homebanking**  $\bullet$

# **Architektur und Technologie Architektur und Technologie**  $\rightarrow$  Turaya.Crypt

- *Datentransfer Datentransfer* zwischen Linux und **ausgelagertem IDE-Treiber**  $\bullet$
- *IDE-Treiber Treiber* kommuniziert mit Verschlüsselungssystem  $\bullet$
- *Benutzerauthentifikation*, kryptographische Schlüssel und  $\bullet$ Operationen **isoliert von Linux**
- *Verschl Verschlüsselung transparent sselung transparent*für Nutzer und Standard- $\bullet$ Betriebssystem

#### *Unterst Unterstützte Geräte*

- •**Festplatten**
- • USB Memory **Sticks**
- • CDR/DVD-Medien

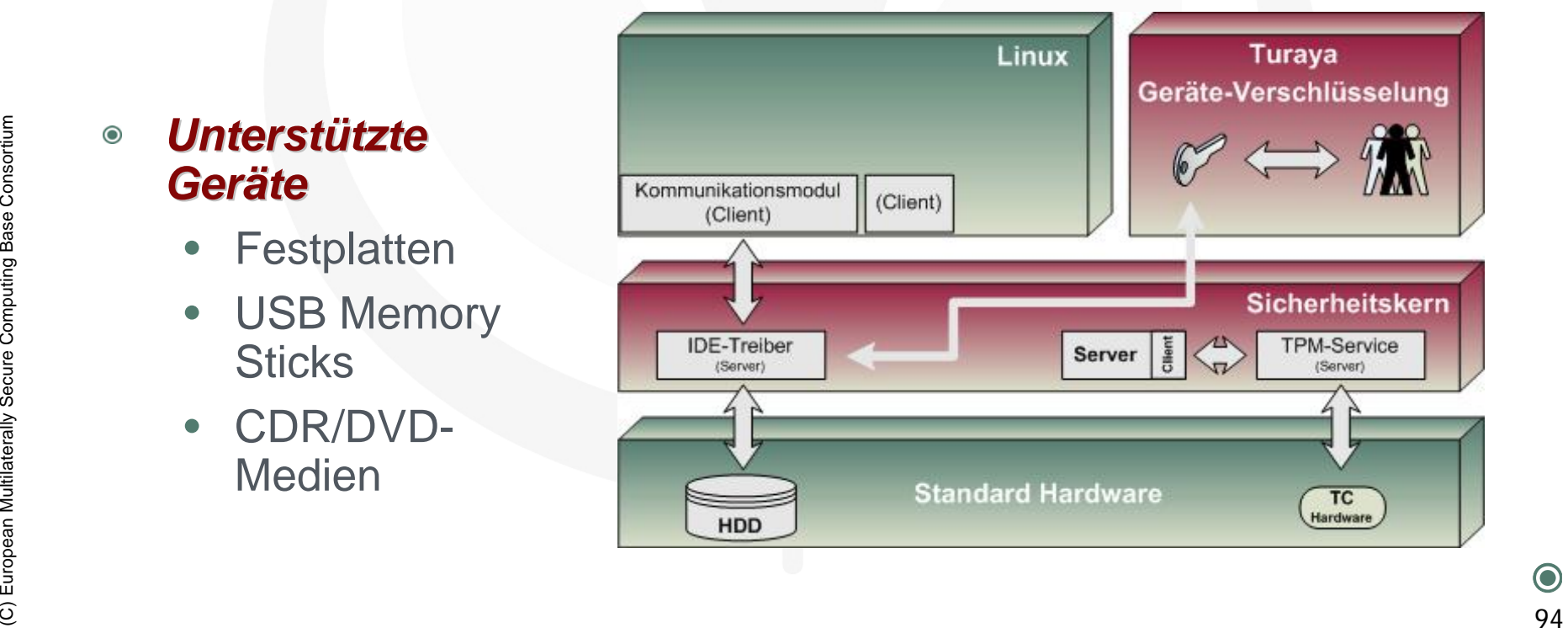

# **Architektur und Technologie Architektur und Technologie**   $\bm{\rightarrow}$  Turaya.VPN

- *Isoliert vom Standard Isoliert vom Standard-Betriebssystem: Betriebssystem:*  $\bullet$ 
	- $\bullet$ Netzwerk-Treiber
	- VPN-Client und Zertifikate/Schlüssel
	- •Firewall und Firewall-Policy
- *Verschl Verschlüsselung transparent f sselung transparent für Nutzer und Standard r Nutzer und Standard-* $\bullet$ *Betriebssystem*

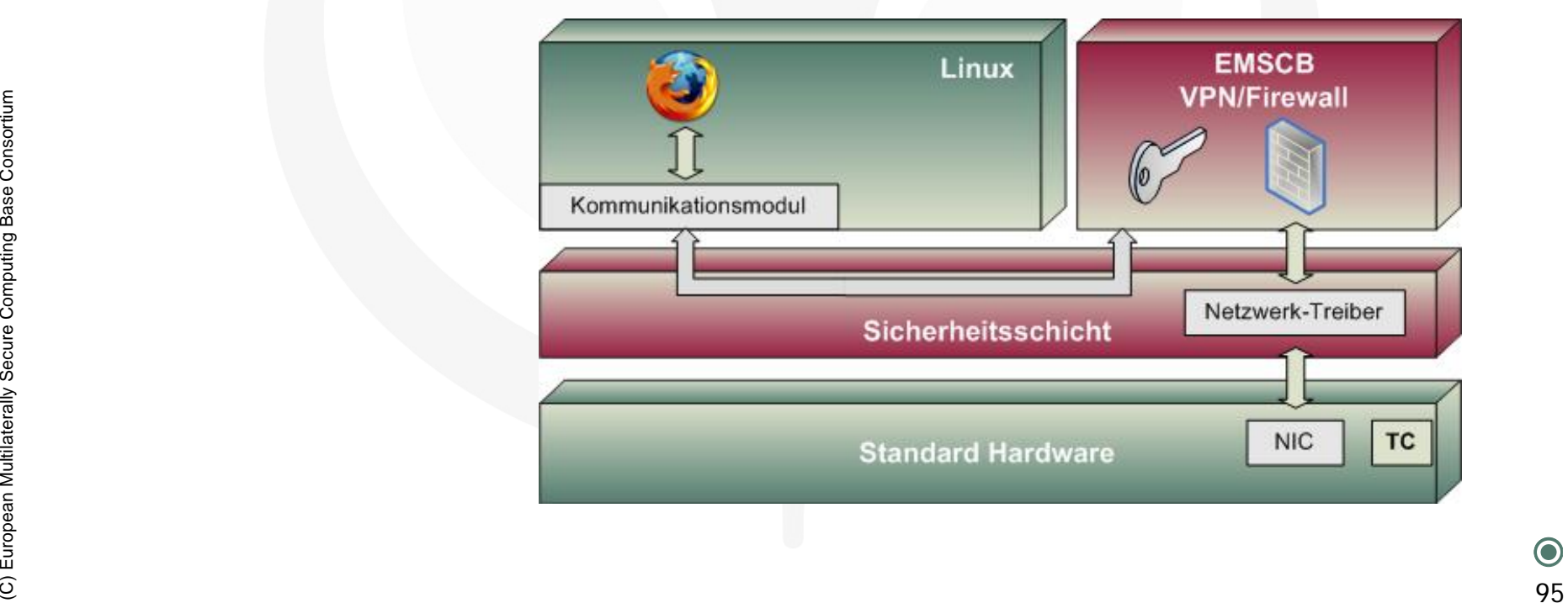

# **Beispielanwendung Beispielanwendung** Æ **Ablauf des Dokumentenmanagements (1/3) Ablauf des Dokumentenmanagements (1/3)**

Ein Dokument wird mit  $\bullet$ entsprechenden Rechten verteilt.

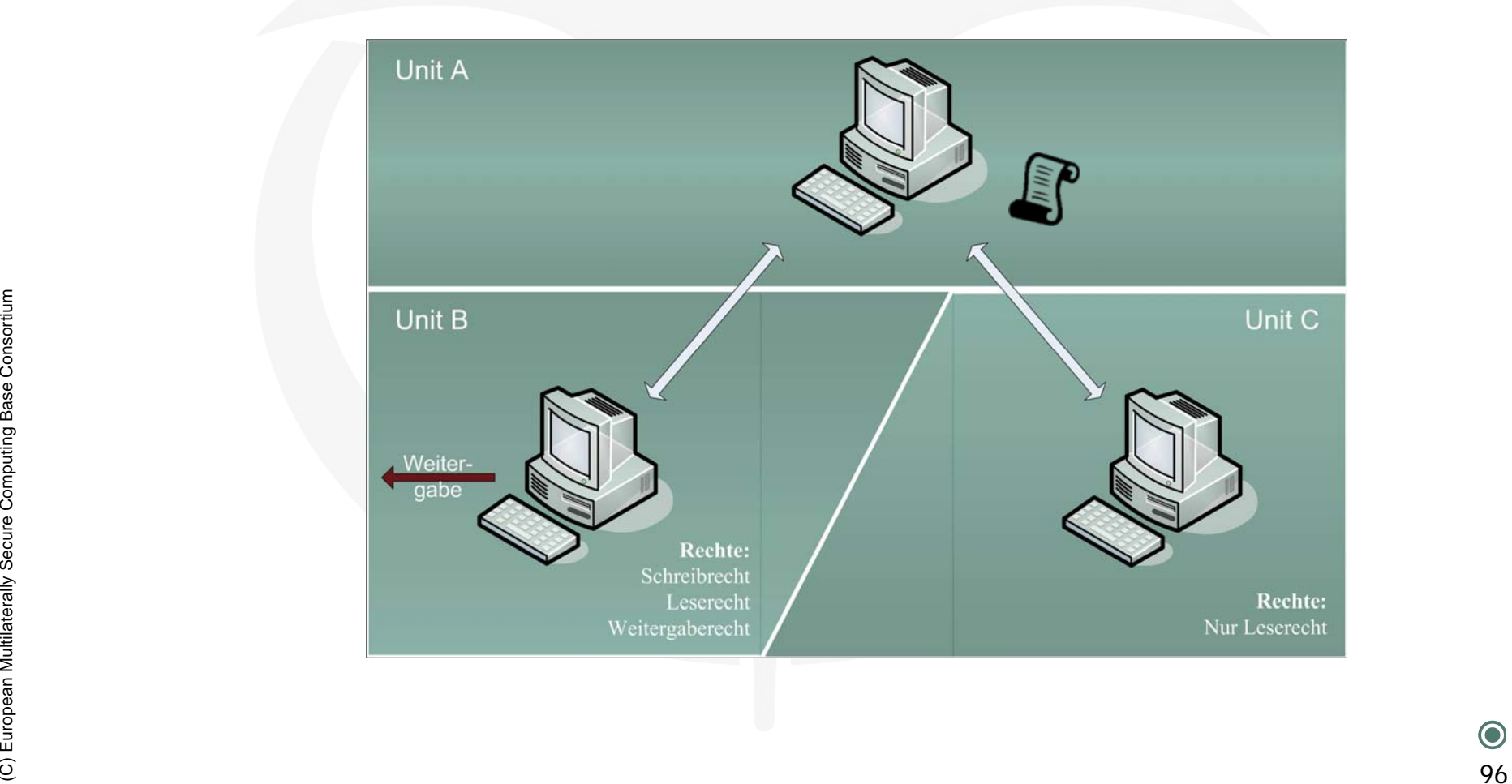

# **Beispielanwendung Beispielanwendung** Æ **Ablauf des Dokumentenmanagements (2/3) Ablauf des Dokumentenmanagements (2/3)**

- 1. Es wird festgestellt, dass ein sicheres Dokument angenommen werden soll.
- 2. Die OpenOffice Applikation auf L4L-Basis wird gestartet!
- 3. Das Dokument wird erst freigegeben, wenn Open Office gestartet ist.
- 4. Sind alle Kriterien erfüllt, kann das Angebot angezeigt werden.

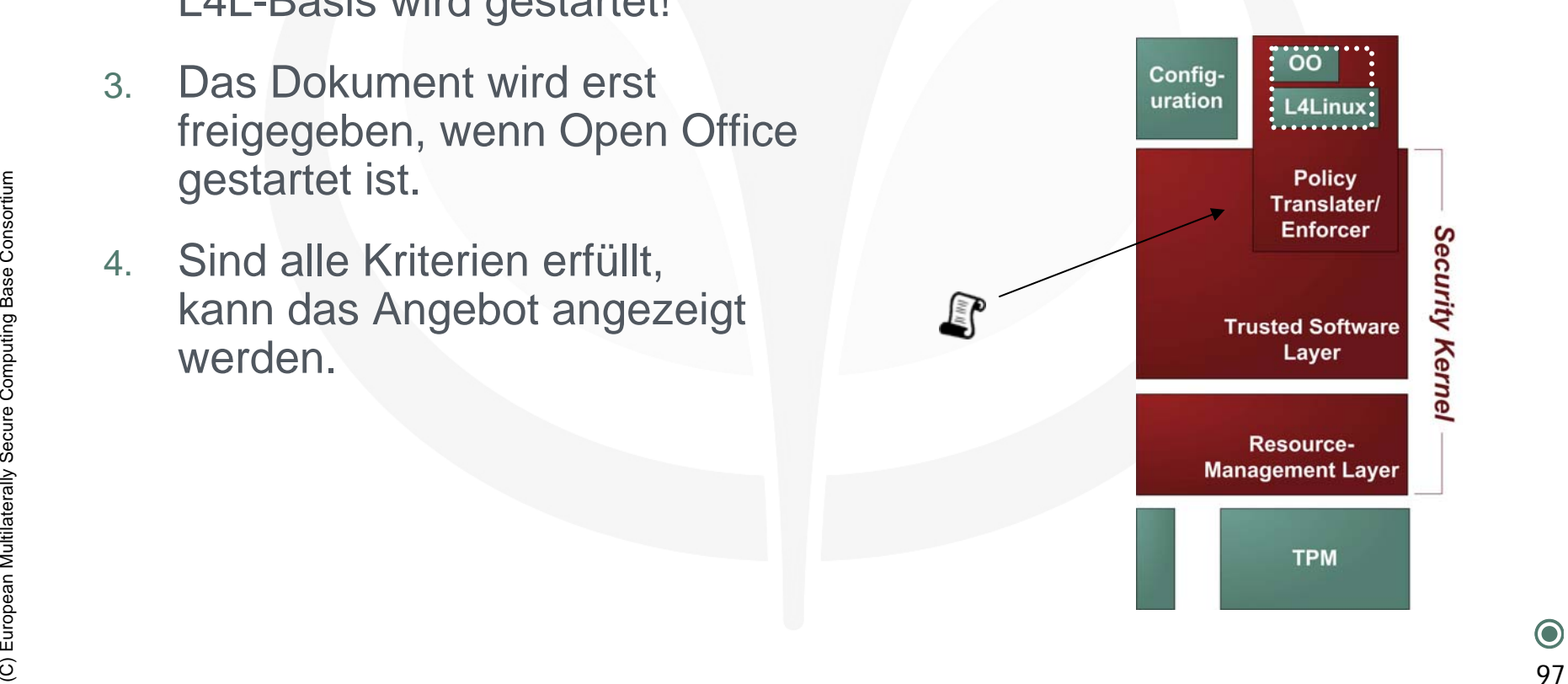

# **Beispielanwendung Beispielanwendung** Æ **Ablauf des Dokumentenmanagements (3/3) Ablauf des Dokumentenmanagements (3/3)**

- 1. Nutzer hat Leserechte, jedoch kein Recht auf Weitergabe des Dokuments.
- 2. Der Policy Translator/Enforcer sorgt für die Einhaltung dieser Rechte  $\rightarrow$  Kontrollstation.
- 3. Die Policys werden beispielsweise in einer Liste gehalten.

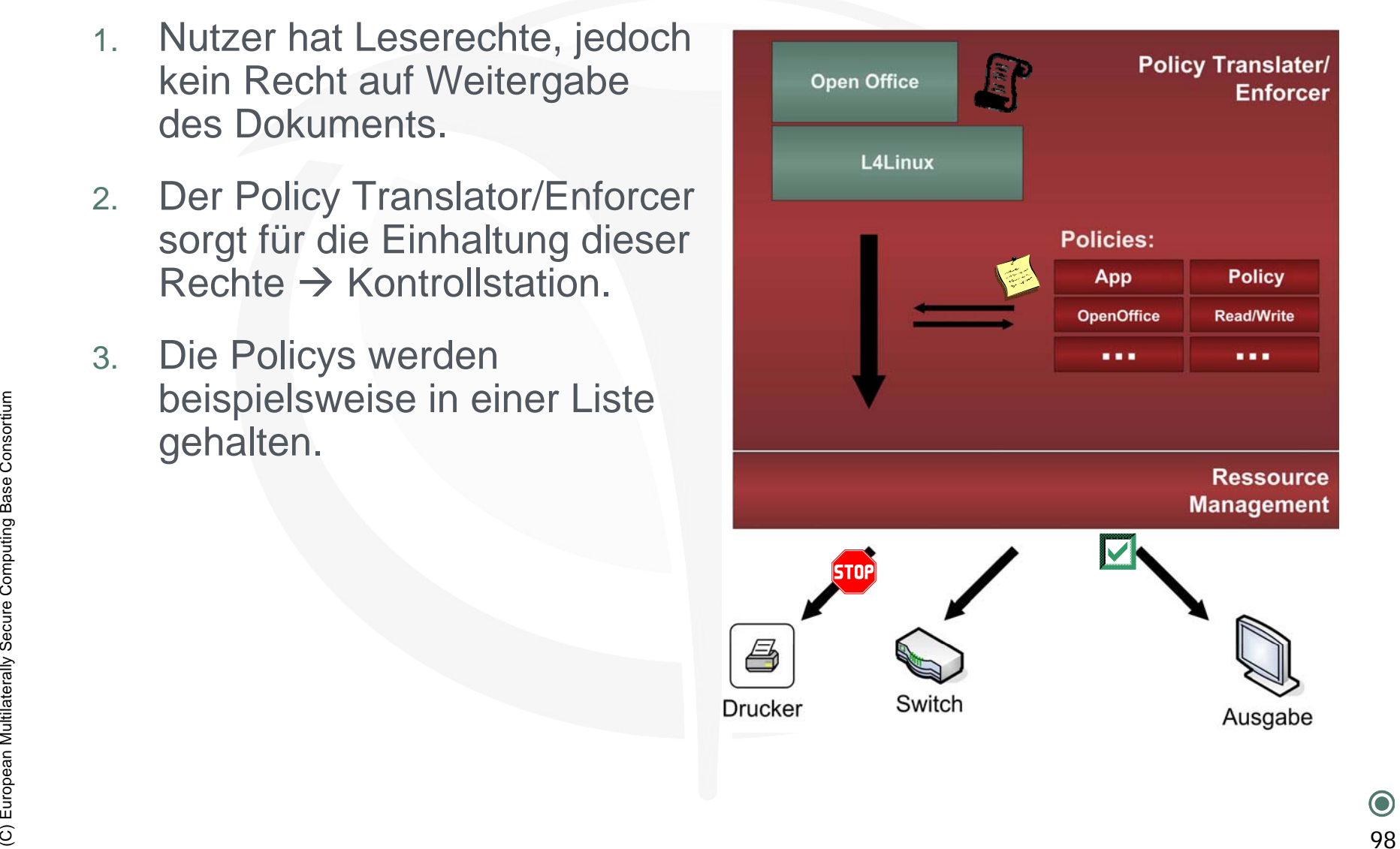

# **Verbesserungen von Homebanking** Æ **Basis Idee mit Turaya Basis Idee mit Turaya**

- **Sichere Basis Turaya**  $\bullet$ 
	- •**• Schutz sensitiver Informationen** 
		- •"Binden" an vertrauenswürdige Systemkonfiguration
	- $\bullet$  Isolation des Webbrowsers / der Banking-Software
		- •Schutz vor Malware, Konfigurationsfehlern
	- $\bullet$ Sicher durch den Einsatz von Trusted Computing Technologie
- Externe Überprüfung der Anwenderplattform möglich (Attestation)<br>
Secure Computer Computer Secure Computer Secure Consortium 9<br>
Computer Computer Computer Secure Authentifizierung des Bankservers<br>
Computer Computer Authenti  $\bullet$  Externe Überprüfung der Anwenderplattform möglich (Attestation)
	- **Wallet: Automatisierung kritischer Vorgänge**
		- •Authentifizierung des Bankservers
		- $\bullet$ Authentifizierung des Anwenders

## **Verbesserungen von Homebanking Verbesserungen von Homebanking**  $\rightarrow$  Funktionsweise von Turaya

- **Sicherheitskern** $\bullet$ 
	- $\bullet$ Authentifikation einzelner Compartments (lokal & remote)
	- $\bullet$ Binden von Daten an einzelne Compartments
	- $\bullet$ Trusted Path
	- $\bullet$ Sicheres Benutzerinterface

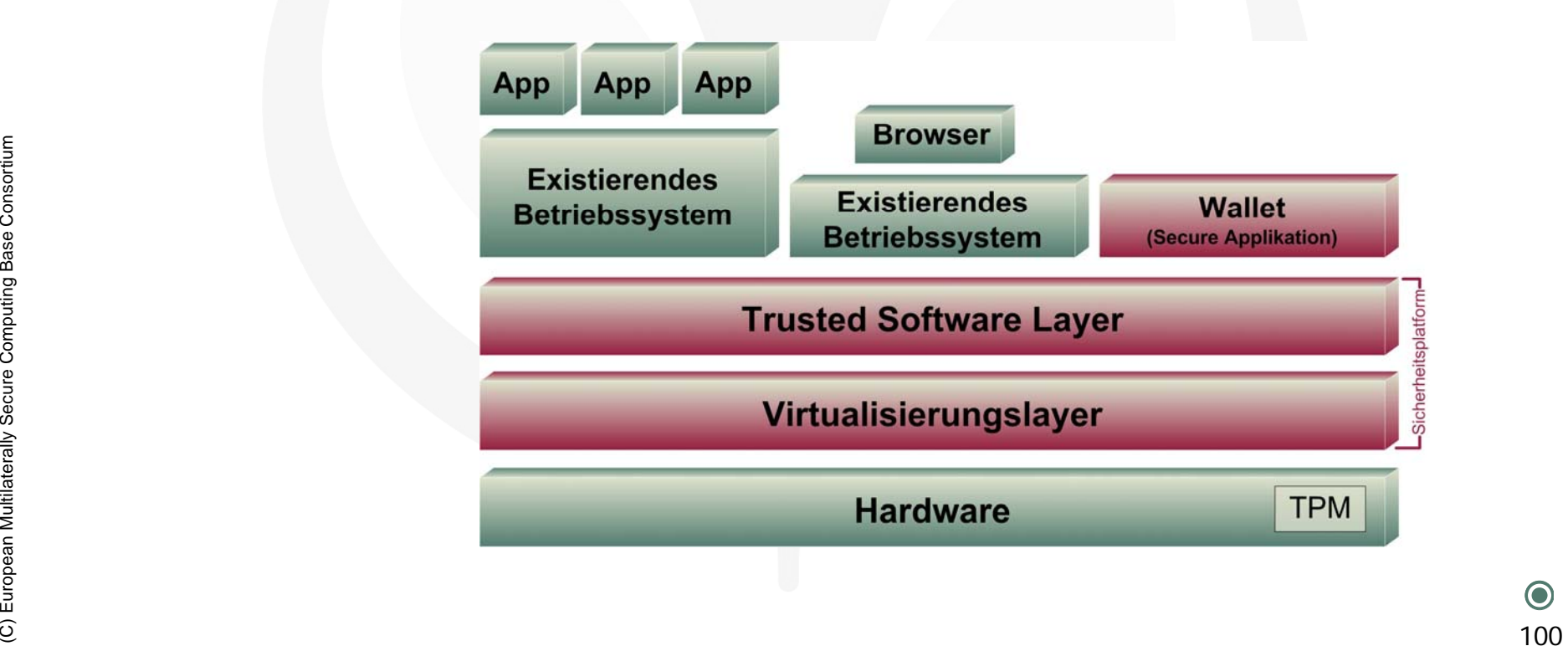

# **Verbesserungen von Homebanking Verbesserungen von Homebanking** Æ **Funktion Wallet Funktion Wallet**

#### *Wallet-Funktionen*

- Einmalige Eingabe der Authentifizierungsdaten  $\bullet$ 
	- •durch Nutzer oder Bank
- Lokale Speicherung der Authentifizierungsdaten  $\bullet$
- Authentifiziert den Bankserver $\bullet$
- sendet die Authentifizierungsdaten  $\bullet$ des Anwenders

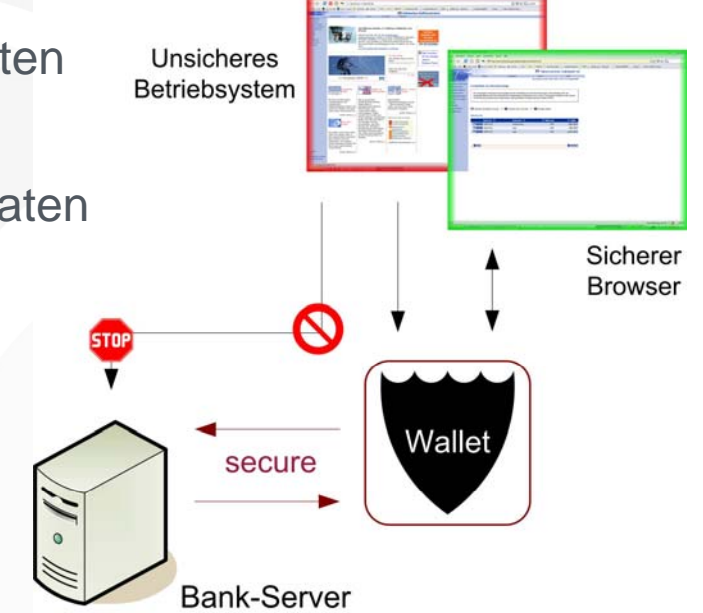

#### *Vorteile*

- Benutzung herkömmlicher Webbrowser
- Webbrowser hat keinen Zugriff auf sensitive Daten
- Vorteile<br>
Computing herkömmlicher Webbrowser<br>
Computing Bank-Server<br>
Computer Multiplateral<br>
Computer Multiplateral<br>
Computer Multiplateral<br>
Computer Multiplateral<br>
Computer Multiplateral<br>
Computer Multiplateral<br>
Computer Anwender muss den Bankserver nicht selbst authentifizieren
	- Anwender muss sich die Authentifizierungsdaten nicht merken
	- Schnell und kostengünstig umsetzbar

# **Vielen Dank für Ihre Aufmerksamkeit! Aufmerksamkeit!**

# **Fragen? Fragen?**

# **Prof. Dr. Norbert Pohlmann**

Institut für Internet-Sicherheit Fachhochschule Gelsenkirchen**https://www.internet-sicherheit.de**

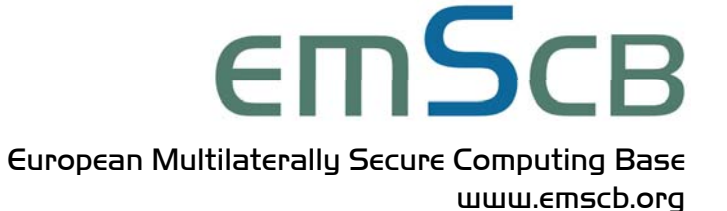